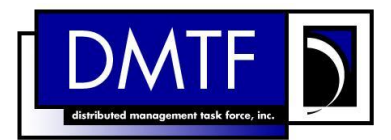

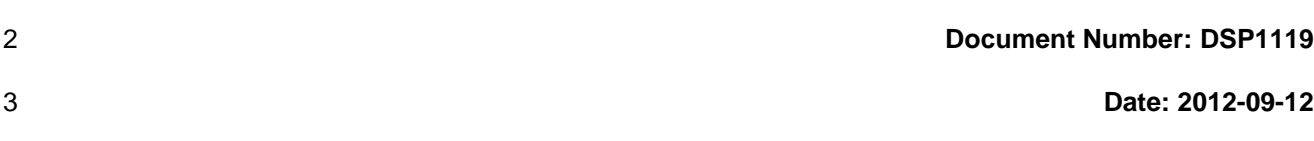

4 **Version: 1.0.0a**

# <sup>5</sup> **Diagnostic Job Control Profile**

# **Information for Work-in-Progress version:**

IMPORTANT: This specification is not a standard. It does not necessarily reflect the views of the DMTF or all of its members. Because this document is a Work in Progress, this specification may still change, perhaps profoundly. This document is available for public review and comment until the stated expiration date.

It expires on: 2013-02-01

1

Target version for DMTF Standard: 2.34.0

**Provide any comments through the DMTF Feedback Portal: <http://www.dmtf.org/standards/feedback>**

- 6 **Document Type: Specification**
- 7 **Document Status: Work In Progress**
- 8 **Document Language: en-US**

#### 9 Copyright notice

Copyright © 2012 Distributed Management Task Force, Inc. (DMTF). All rights reserved.

 DMTF is a not-for-profit association of industry members dedicated to promoting enterprise and systems management and interoperability. Members and non-members may reproduce DMTF specifications and

documents, provided that correct attribution is given. As DMTF specifications may be revised from time to

time, the particular version and release date should always be noted.

Implementation of certain elements of this standard or proposed standard may be subject to third party

patent rights, including provisional patent rights (herein "patent rights"). DMTF makes no representations

to users of the standard as to the existence of such rights, and is not responsible to recognize, disclose,

 or identify any or all such third party patent right, owners or claimants, nor for any incomplete or inaccurate identification or disclosure of such rights, owners or claimants. DMTF shall have no liability to

any party, in any manner or circumstance, under any legal theory whatsoever, for failure to recognize,

disclose, or identify any such third party patent rights, or for such party's reliance on the standard or

incorporation thereof in its product, protocols or testing procedures. DMTF shall have no liability to any

party implementing such standard, whether such implementation is foreseeable or not, nor to any patent

owner or claimant, and shall have no liability or responsibility for costs or losses incurred if a standard is

withdrawn or modified after publication, and shall be indemnified and held harmless by any party

implementing the standard from any and all claims of infringement by a patent owner for such

implementations.

For information about patents held by third-parties which have notified the DMTF that, in their opinion,

- such patent may relate to or impact implementations of DMTF standards, visit
- [http://www.dmtf.org/about/policies/disclosures.php.](http://www.dmtf.org/about/policies/disclosures.php)

 $31$ 

# **CONTENTS**

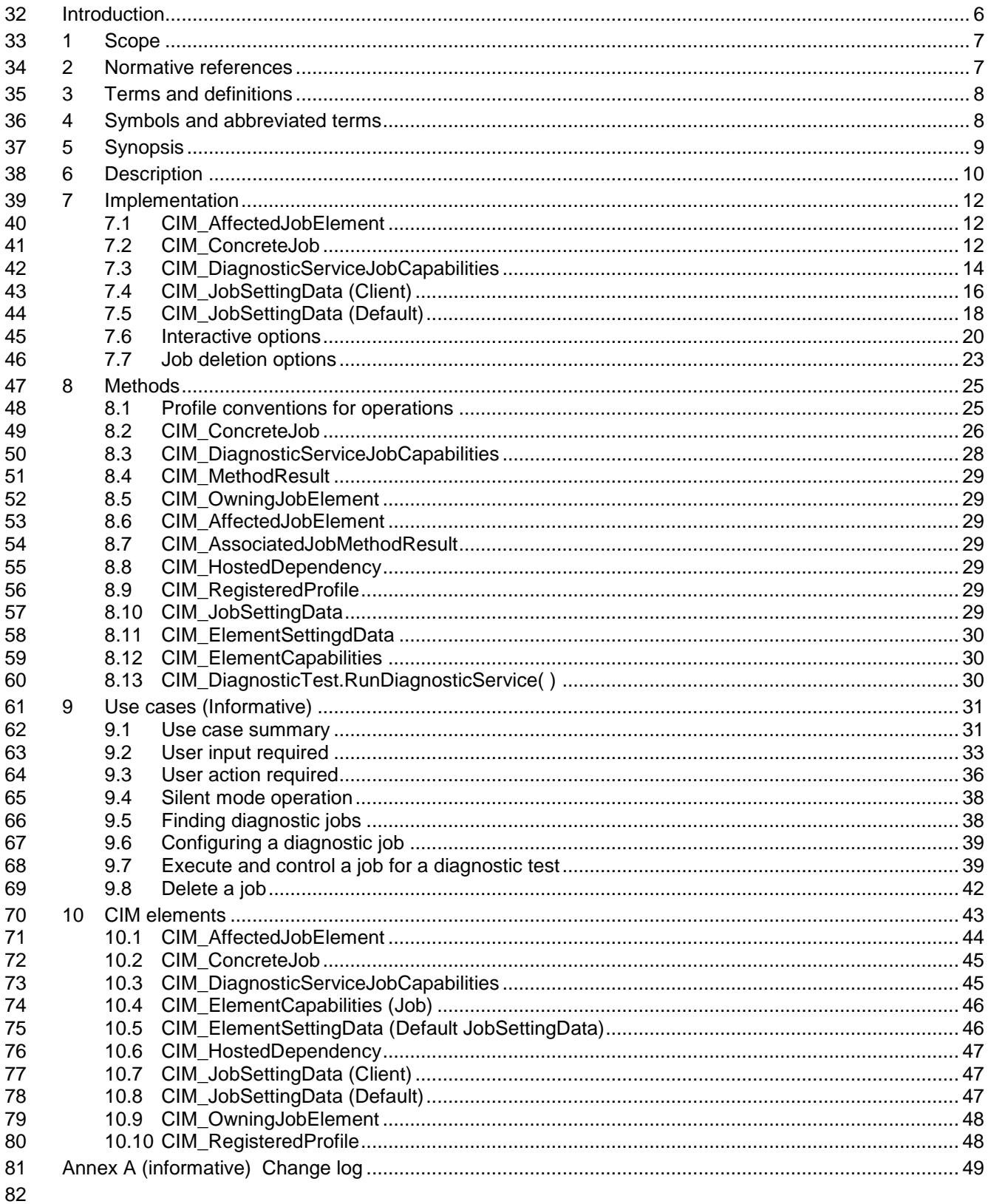

# **Diagnostic Job Control Profile DSP1119**

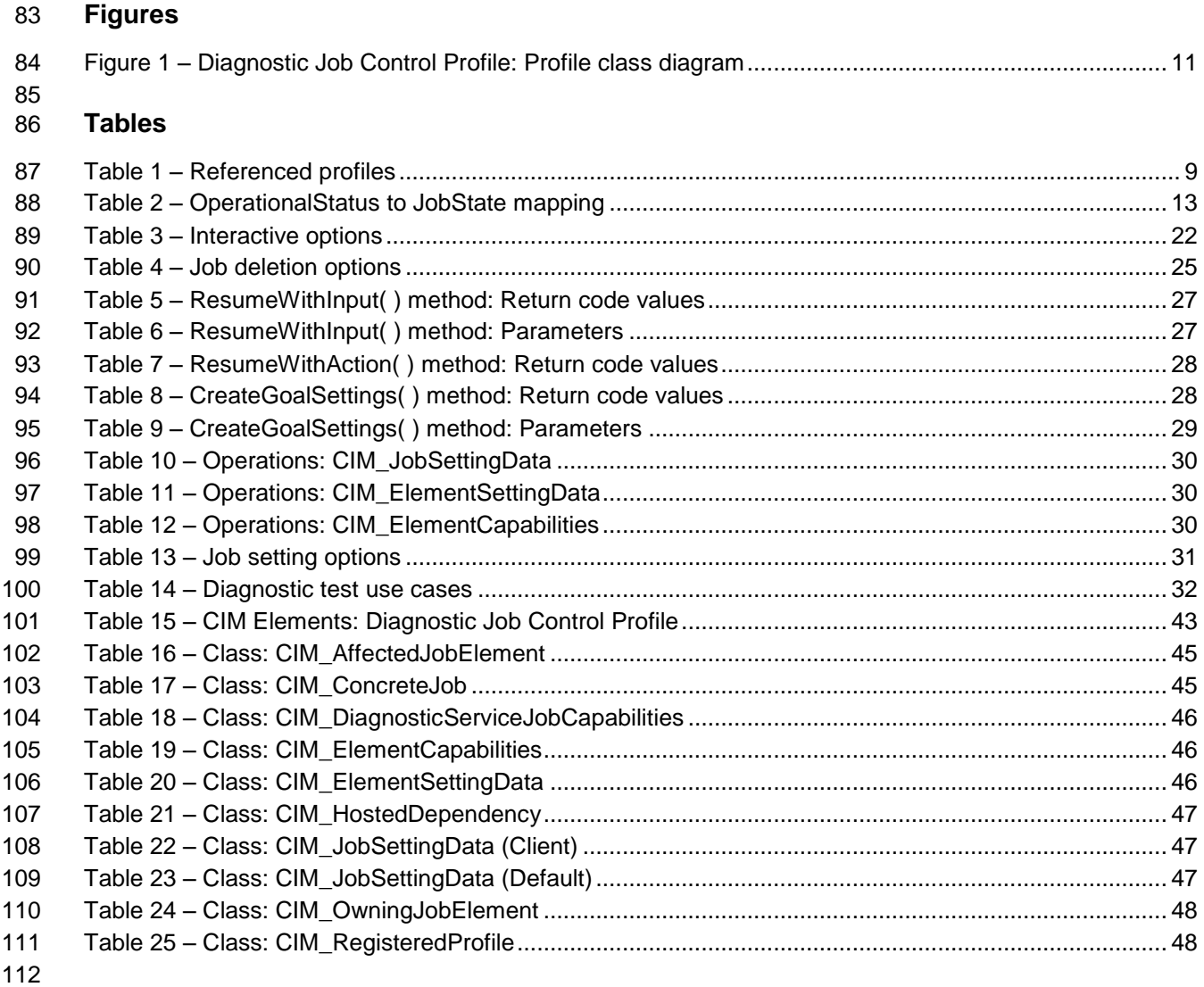

114 **Foreword** 115 The *Diagnostic Job Control Profile* (DSP1119) was prepared by the Diagnostics Working Group of the 116 DMTF. 117 DMTF is a not-for-profit association of industry members dedicated to promoting enterprise and systems 118 management and interoperability. For information about the DMTF, see http://www.dmtf.org. management and interoperability. For information about the DMTF, see [http://www.dmtf.org.](http://www.dmtf.org/) 119 **Acknowledgments** 120 The DMTF acknowledges the following individuals for their contributions to this document: 121 • Dave Barrett – Emulex Corporation 122 • Rodney Brown – IBM Corporation 123 • Carl Chan – WBEM Solutions, Inc. 124 • Peter Lamanna – EMC Corporation 125 • Mike Walker – Storage Networking Industry Association

# <span id="page-5-0"></span>Introduction

A *profile* is a collection of Common Information Model (CIM) elements and behavior rules that represents

- a specific area of management. The purpose of the profile is to ensure interoperability of Web-Based
- Enterprise Management (WBEM) services for a specific subset of the CIM schema in this case, Diagnostic Job Control.

 The goal of the *Diagnostic Job Control Profile* is to define industry-standard building blocks that enable management diagnostic tests running in a standard job infrastructure. The *Diagnostic Job Control Profile* extends the *Job Control Profile* [\(DSP1103\)](#page-6-2) by identifying a set of job control functions that should be included in provider implementations.

# **Document conventions**

#### **Typographical conventions**

- The following typographical conventions are used in this document:
- Document titles are marked in *italics*.
- Important terms that are used for the first time are marked in *italics*.

# **ABNF usage conventions**

- Format definitions in this document are specified using ABNF (see [RFC5234\)](#page-6-3), with the following deviations:
- Literal strings are to be interpreted as case-sensitive Unicode characters, as opposed to the 144 definition in [RFC5234](#page-6-3) that interprets literal strings as case-insensitive US-ASCII characters.

# **Experimental material**

- Experimental material has yet to receive sufficient review to satisfy the adoption requirements set forth by
- the DMTF. Experimental material is included in this document as an aid to implementers who are
- interested in likely future developments. Experimental material may change as implementation
- experience is gained. It is likely that experimental material will be included in an upcoming revision of the specification. Until that time, experimental material is purely informational.
- The following typographical convention indicates experimental material:

#### **EXPERIMENTAL**

Experimental material appears here.

# **EXPERIMENTAL**

- In places where this typographical convention cannot be used (for example, tables or figures), the
- "EXPERIMENTAL" label is used alone.

# **Diagnostic Job Control Profile**

# <span id="page-6-0"></span>**1 Scope**

- The *Diagnostic Job Control Profile* specializes the *Job Control Profile* [\(DSP1103\)](#page-6-2) by defining the job control functions used to monitor and interact with diagnostic tests.
- The target audience for this specification is implementers who are writing CIM-based providers or
- <span id="page-6-1"></span>consumers of management interfaces that represent the component described in this document.

# **2 Normative references**

- The following referenced documents are indispensable for the application of this document. For dated or
- versioned references, only the edition cited (including any corrigenda or DMTF update versions) applies.
- For references without a date or version, the latest published edition of the referenced document
- (including any corrigenda or DMTF update versions) applies.
- <span id="page-6-5"></span>DMTF DSP0004, *CIM Infrastructure Specification 2.6*,
- [http://dmtf.org/sites/default/files/standards/documents/DSP0004\\_2.6.pdf](http://dmtf.org/sites/default/files/standards/documents/DSP0004_2.6.pdf)
- <span id="page-6-6"></span>DMTF DSP0200, *CIM Operations over HTTP 1.3*,
- [http://dmtf.org/sites/default/files/standards/documents/DSP0200\\_1.3.pdf](http://dmtf.org/sites/default/files/standards/documents/DSP0200_1.3.pdf)
- <span id="page-6-7"></span>DMTF DSP1001, *Management Profile Specification Usage Guide 1.0*,
- [http://dmtf.org/sites/default/files/standards/documents/DSP1001\\_1.0.pdf](http://dmtf.org/sites/default/files/standards/documents/DSP1001_1.0.pdf)
- <span id="page-6-8"></span>DMTF DSP1002, *Diagnostics Profile Specification 2.0*,
- [http://dmtf.org/sites/default/files/standards/documents/DSP1002\\_2.0.pdf](http://dmtf.org/sites/default/files/standards/documents/DSP1002_2.0.pdf)
- <span id="page-6-10"></span>DMTF DSP1033, *Profile Registration Profile 1.0*,
- [http://dmtf.org/sites/default/files/standards/documents/DSP1033\\_1.0.pdf](http://dmtf.org/sites/default/files/standards/documents/DSP1033_1.0.pdf)
- DMTF DSP1054, *Indications Profile 1.2*,
- [http://dmtf.org/sites/default/files/standards/documents/DSP1054\\_1.2.pdf](http://dmtf.org/sites/default/files/standards/documents/DSP1054_1.2.pdf)
- <span id="page-6-2"></span>DMTF DSP1103, *Job Control Profile 1.0.0*,
- <span id="page-6-9"></span>[http://dmtf.org/sites/default/files/standards/documents/DSP1103\\_1.0.pdf](http://dmtf.org/sites/default/files/standards/documents/DSP1103_1.0.pdf)
- DMTF DSP1105, *CPU Diagnostics Profile 1.0* [http://dmtf.org//sites/default/files/standards/documents/DSP1105\\_1.0.pdf](http://dmtf.org/sites/default/files/standards/documents/DSP1105_1.0.pdf)
- DMTF DSP8055, *Diagnostics Message Registry 1.0.0a*,
- [http://dmtf.org/sites/default/files/standards/documents/DSP8055\\_1.0a.xml](http://dmtf.org/sites/default/files/standards/documents/DSP8055_1.0a.xml)
- <span id="page-6-3"></span> IETF RFC5234, *ABNF: Augmented BNF for Syntax Specifications, January 2008*, <http://tools.ietf.org/html/rfc5234>
- <span id="page-6-4"></span>ISO/IEC Directives, Part 2, *Rules for the structure and drafting of International Standards*,
- <http://isotc.iso.org/livelink/livelink.exe?func=ll&objId=4230456&objAction=browse&sort=subtype>

# <span id="page-7-0"></span>**3 Terms and definitions**

 In this document, some terms have a specific meaning beyond the normal English meaning. Those terms are defined in this clause.

 The terms "shall" ("required"), "shall not," "should" ("recommended"), "should not" ("not recommended"), "may," "need not" ("not required"), "can" and "cannot" in this document are to be interpreted as described in [ISO/IEC Directives, Part 2,](#page-6-4) Annex H. The terms in parenthesis are alternatives for the preceding term, for use in exceptional cases when the preceding term cannot be used for linguistic reasons. Note that [ISO/IEC Directives, Part 2,](#page-6-4) Annex H specifies additional alternatives. Occurrences of such additional alternatives shall be interpreted in their normal English meaning.

- The terms "clause," "subclause," "paragraph," and "annex" in this document are to be interpreted as 200 described in [ISO/IEC Directives, Part 2,](#page-6-4) Clause 5.
- The terms "normative" and "informative" in this document are to be interpreted as described in [ISO/IEC](#page-6-4)  [Directives, Part 2,](#page-6-4) Clause 3. In this document, clauses, subclauses, or annexes labeled "(informative)" do
- not contain normative content. Notes and examples are always informative elements.
- 204 The terms defined in [DSP0004,](#page-6-5) [DSP0200,](#page-6-6) and [DSP1001](#page-6-7) apply to this document.
- **3.1**
- **job**
- a task that takes some time to execute
- **3.2**
- **organization**
- <span id="page-7-1"></span>consortium, standards group, or company creating a DMTF profile specification

# **4 Symbols and abbreviated terms**

- The following symbols and abbreviations are used in this document.
- **4.1**
- **CDM**
- Common Diagnostic Model
- **4.2**
- **CIM**
- Common Information Model
- **4.3**
- **CIMOM**
- CIM Object Manager
- **4.4**
- **CQL**
- CIM Query Language
- **4.5**
- **ME**
- Managed Element
- **4.6**

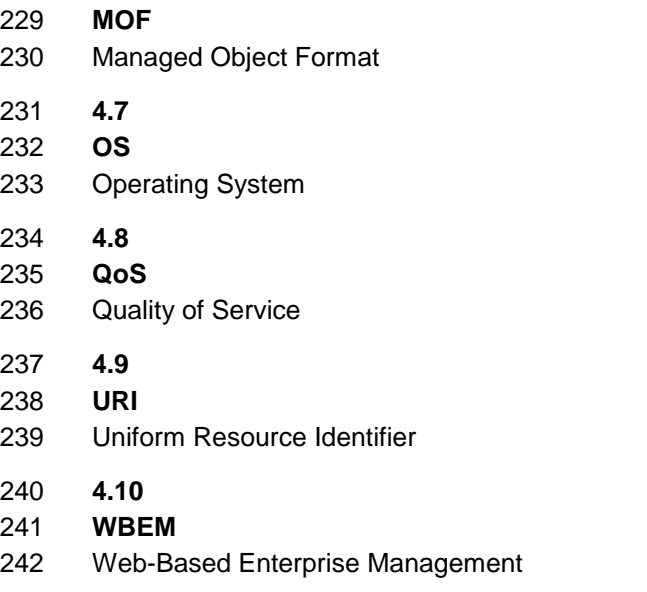

# <span id="page-8-0"></span>**5 Synopsis**

- **Profile Name:** Diagnostics Job Control
- **Version:** 1.0.0a
- **Organization:** DMTF
- **CIM schema version:** 2.34
- **Central Class:** CIM\_ConcreteJob
- **Scoping Class:** CIM\_System
- **Specializes:** Job Control Profile 1.0.0

 The *Diagnostic Job Control Profile* extends the management capability of referencing profiles by adding common methods for managing the jobs associated with diagnostic tests that are run on a managed system

The Central Instance of this profile shall be an instance of CIM\_ConcreteJob. The Scoping Instance shall

be the instance of CIM\_System (the central instance of the referencing profile) with which the Central

Instance (the instance of CIM\_ConcreteJob) is associated through CIM\_HostedDependency. The

CIM\_System is the system running the CIM\_DiagnosticTest and its associated CIM\_ConcreteJob.

[Table 1](#page-8-1) identifies profiles on which this profile has a dependency.

#### **Table 1 – Referenced profiles**

<span id="page-8-1"></span>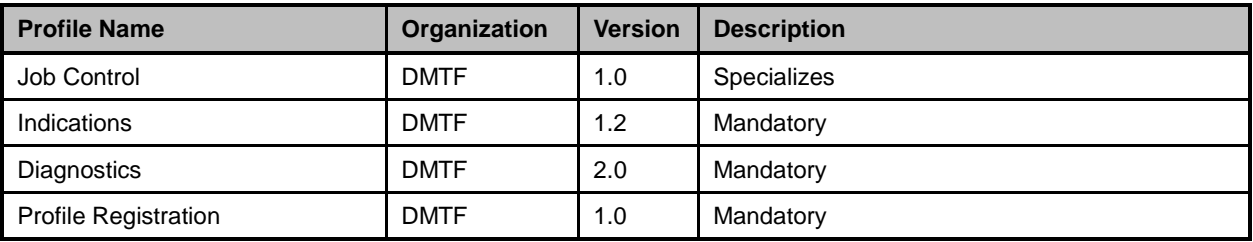

# <span id="page-9-0"></span>**6 Description**

 The *Diagnostics Profile* [\(DSP1002\)](#page-6-8) defines the behavior and interfaces to be used for running and 262 monitoring diagnostic tests and reviewing their results. **DSP1103** defines the behavior and interfaces to be used for running and monitoring jobs associated with those executing tests. This profile extends and 264 constrains the elements of the [DSP1103](#page-6-2) elements that have diagnostic test-specific behavior and interfaces.

 Specifically, a user invokes CIM\_DiagnosticTest.RunDiagnosticService( ) to start a diagnostic test. A user may optionally pass an embedded instance of CIM\_JobSettingData as an input parameter to specify the 268 behavior of the associated CIM\_ConcreteJob instance. A CIM\_ConcreteJob instance is created when a diagnostic test starts. When the CIM\_ConcreteJob instance is deleted is controlled by the values of the 270 properties in CIM ConcreteJob and CIM JobSettingData.

271 To start a diagnostic test, the client calls CIM\_DiagnosticTest.RunDiagnosticService() which returns 0 (Success) and the objectpath of the CIM\_ConcreteJob instance. Thereafter, CIM\_ConcreteJob manages the diagnostic test execution. Additionally, a client monitors and interacts with the diagnostic test execution or workflow via the returned CIM\_ConcreteJob instance.

 Some diagnostic tests may launch other diagnostic tests. Others may require user interaction. The CIM\_JobSettingData instance contains properties that define the behavior for interactive diagnostic tests.

277 When a diagnostic test starts, only one CIM ConcreteJob instance is created. When the diagnostic test

completes, its CIM\_ConcreteJob instance will persist for a predetermined length of time before deletion.

The same diagnostic test could start again, creating another CIM\_ConcreteJob instance before the

previous CIM\_ConcreteJob instance is deleted. For this reason, the cardinality of

CIM\_OwningJobElement is one-to-many.

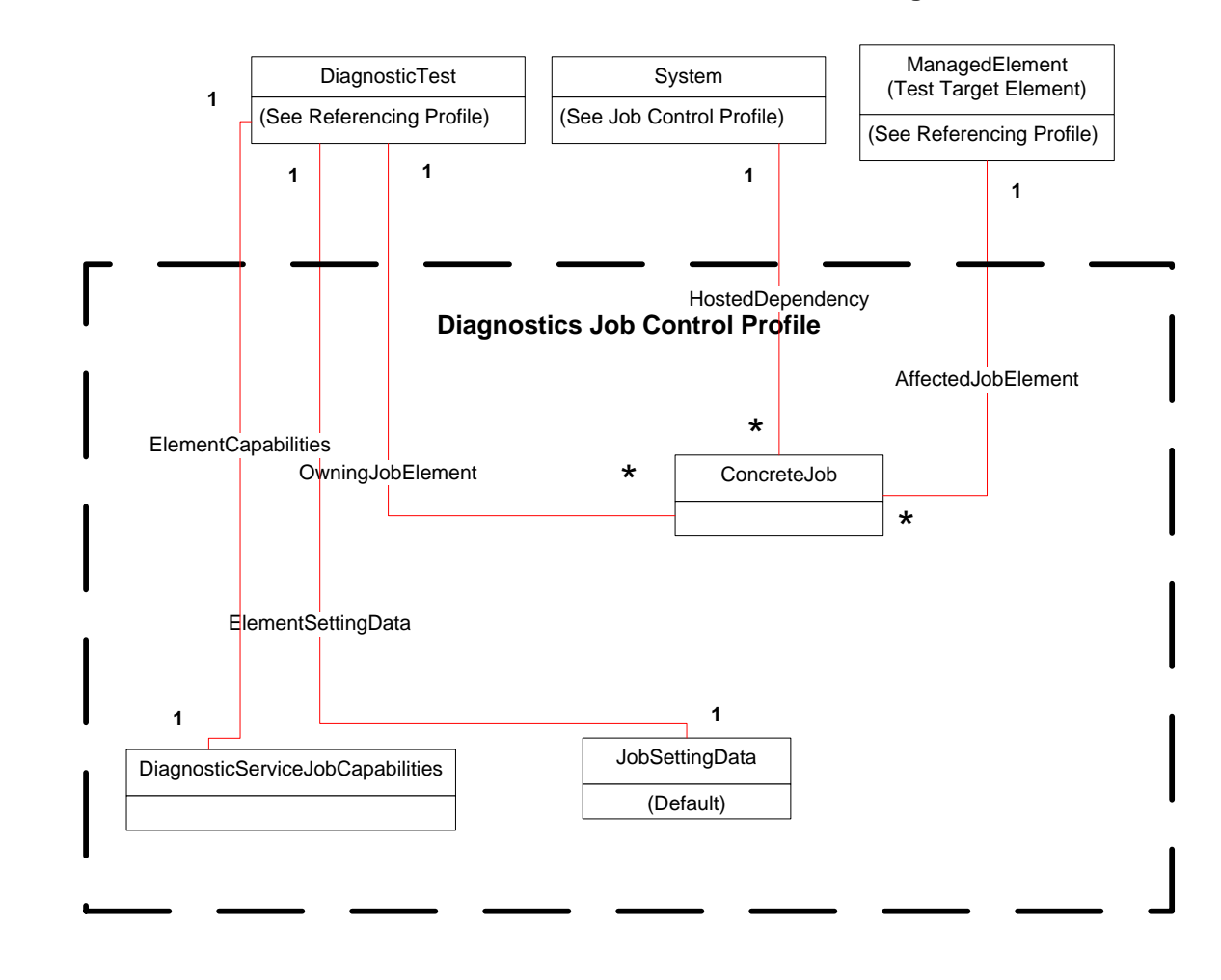

283

#### <span id="page-10-0"></span>284 **Figure 1 – Diagnostic Job Control Profile: Profile class diagram**

- 285 The Referencing Profile for DiagnosticTest is a component profile. For example, if the Referencing Profile
- 286 is the *CPU Diagnostics Profile* [\(DSP1105\)](#page-6-9) DiagnosticTest is a subclass called CPUDiagnosticTest.
- 287 Similarly, if the Referencing Profile for ManagedElement is the same component profile as for<br>288 DiagnosticTest. Thus, the DSP1105 ManagedElement is CIM Processor, CIM ProcessorCore
- DiagnosticTest. Thus, the **DSP1105** ManagedElement is CIM\_Processor, CIM\_ProcessorCore or

289 CIM\_HardwareThread.

290

# <span id="page-11-0"></span>**7 Implementation**

 This clause details the requirements related to the arrangement of instances and their properties for implementations of this profile.

# <span id="page-11-1"></span>**7.1 CIM\_AffectedJobElement**

<span id="page-11-3"></span>This subclause defines the properties of the CIM\_AffectedJobElement class.

# **7.1.1 CIM\_AffectedJobElement.ElementEffects**

- This optional property shall include only the following values: 1 (Other), 2 (Exclusive Use), 3
- (Performance Impact), 4 (Element Integrity), and 5 (Create). If 1 (Other) is specified, the
- <span id="page-11-2"></span>OtherElementEffectsDescriptions shall have a value.

# **7.2 CIM\_ConcreteJob**

- This subclause indicates the properties of the CIM\_ConcreteJob class. Each execution of a test will
- create an instance of CIM\_ConcreteJob so that a client can track the progress and control the execution
- of the diagnostic. To quickly and directly find the CIM\_ConcreteJob instance of a executing test, a client
- should retain the value of the Job output parameter returned by
- <span id="page-11-4"></span>CIM\_DiagnosticTest.RunDiagnosticService( ) when the test is stared.

#### **7.2.1 CIM\_ConcreteJob.InstanceID**

- This string property is the key property for this class. It should be constructed using the following preferred algorithm:
- <OrgID>:<LocalID>
- where <OrgID> identifies the business entity (e.g. ACME) and <LocalID> is a value that uniquely
- identifies each ConcreteJob instance that is launched on a system when a test is executed. See the MOF file description for further information.
- The purpose for <LocalID> is to provide some form of uniqueness within the context of running separate
- diagnostic tests over a period of time for the domain of the test execution (whether just the local system
- or several remote systems). In practice, <LocalID> could be an incremented counter or a timestamp in combination with other test identifiers or factors.
- A unique <LocalID> allows a user to easily retrieve test results from the diagnostic log for a specific test
- execution because the InstanceID values of CIM\_ConcreteJob, and the subclasses of
- CIM\_DiagnosticRecord are closely related. See Figure 5 in [DSP1002](#page-6-8) and use case 9.8.4
- GetDiagnosticResults for further information.
- Specifically, CIM\_DiagnosticRecord.InstanceID has the same value as its related
- CIM\_ConcreteJob.InstanceID with an appended record number identifier. As an example, if
	- CIM\_ConcreteJob.InstanceID has the form "Widget:<StartTime>", for the third record,
	- 324 CIM DiagnosticRecord.InstanceID has the form "Widget:<StartTime>:3", where <StartTime> is the value of CIM\_ConcreteJob.StartTime.

# <span id="page-11-5"></span>**7.2.2 CIM\_ConcreteJob.Name**

The value of this string property shall correspond to the value of the Name property of its associated

CIM\_DiagnosticTest instance.

#### <span id="page-12-1"></span>**7.2.3 CIM\_ConcreteJob.JobState**

330 As defined in **DSP1103**, this enumerated integer may have the values of 2 (New), 3 (Starting), 4

(Running), 5 (Suspended), 6 (Shutting Down), 7 (Completed), 8 (Terminated), 9 (Killed), 10 (Exception).

See Table 3 in [DSP1103](#page-6-2) for further information. For this profile, 12 (Query Pending) is also permitted to

provide the ability for a client to interact with a diagnostic test. The job changes the value JobState to 12

(Query Pending) when it sends an AlertIndication to the client requesting input or action. The job changes

- the JobState from 12 (Query Pending) when it successfully receives a ResumeWithInput( ) or
- ResumeWithAction( ) request, or the client fails to respond within the
- CIM\_JobSettingData.InteractiveTimeout period.

On a successful ResumeWithInput( ) or ResumeWithAction invocation( ), the job changes JobState to 4

- (Running). If the extrinsic method fails, then the job may wait for a client retry. If the job waits for a client
- retry, it would stay in the 12 (Query Pending) state. If the client exceeds the number of retries (see
- CIM\_JobSettingData.ClientRetries) or the CIM\_ConcreteJob.InteractiveTimeout expires the job may
- terminate and set JobState to 8 (Terminated).
- Table 4 in [DSP1103](#page-6-2) defines the mapping of values between OperationalStatus and JobState. [Table 2](#page-12-0) defines the additional mapping for this profile.

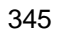

#### **Table 2 – OperationalStatus to JobState mapping**

<span id="page-12-0"></span>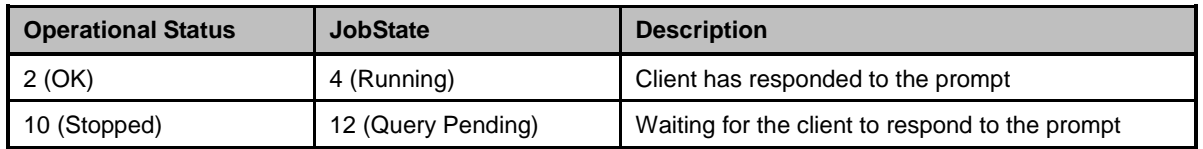

#### <span id="page-12-2"></span>**7.2.4 CIM\_ConcreteJob.DeleteOnCompletion**

- 347 This profile extends **DSP1103** to define that the default value shall be TRUE. This boolean property
- indicates whether the CIM\_ConcreteJob instance associated to a diagnostic test execution is
- <span id="page-12-3"></span>automatically deleted when test execution completes. See [DSP1103](#page-6-2) for further implementation details.

#### **7.2.5 CIM\_ConcreteJob.TimeBeforeRemoval**

- This profile extends [DSP1103](#page-6-2) to define the time to wait before removing a job after the job completes, is terminated or killed. The value supplied must be a datetime offset.
- See [DSP1103](#page-6-2) for further implementation details.
- [DSP1103](#page-6-2) recommends a value of five or more minutes. For diagnostic test environments, clients should consider using a scaled approach. For example, start with a value ten times the typical elapsed time experienced in a normally loaded environment and increase to possibly twenty times for a highly loaded environment.

# <span id="page-12-4"></span>**7.2.6 CIM\_ConcreteJob.StartTime**

 For this profile, the value of this timestamp datetime property represents the start time for the diagnostic test. Such information should also be written to a CIM\_DiagnosticLog associated to the diagnostic test using a CIM\_DiagnosticServiceRecord entry.

# <span id="page-12-5"></span>**7.2.7 CIM\_ConcreteJob.ElapsedTime**

 For this profile, the value of this interval datetime property shall be updated at a vendor-defined interval. A client can monitor this property at a client-defined interval. When the property changes its value, the client knows that the test is still making progress.

#### <span id="page-13-1"></span>**7.2.8 CIM\_ConcreteJob.PercentComplete**

367 In addition to the requirements specified in [DSP1103,](#page-6-2) this profile uses PercentComplete to show the amount of testing done in terms of actual percent complete. Service implementations should update this

property within a reasonable time of becoming aware of a progress change. If progress can not be

determined with that reasonable amount of time it should be set to 50 percent. It shall be set to 100

percent only when the test is complete. It shall not be set to 100 percent if the test stops for any other

reason (for example, the test stopped or was killed by user, the test exited due to a critical failure, or the

<span id="page-13-2"></span>test found an error and HaltOnError is TRUE) because the actual percent complete is not 100 percent.

#### **7.2.9 CIM\_ConcreteJob.ElementName**

 The value of this string property shall be initialized to the value of the ElementName property of its associated CIM\_DiagnosticTest instance. Clients can modify this value to further identify the test instance.

**EXPERIMENTAL**

# <span id="page-13-0"></span>**7.3 CIM\_DiagnosticServiceJobCapabilities**

 This subclause indicates the properties of the optional CIM\_DiagnosticServiceJobCapabilities class. This class should be implemented for the convenience of clients. However, a client cannot modify any properties in CIM\_DiagnosticServiceJobCapabilities.

 To start a diagnostic test, a client invokes the CIM\_DiagnosticTest.RunDiagnosticService( ) extrinsic method. The Setting input parameter is an instance of CIM\_JobSettingData (Client). When implemented, the property values of CIM\_JobSettingData (Client) instance shall be consistent with the values of the CIM\_DiagnosticServiceJobCapabilities instance.

387 If CIM DiagnosticServiceJobCapabilities is implemented, a client can create a CIM\_JobSettingData

 (Client) instance containing the default values specified in the CIM\_DiagnosticServiceJobCapabilities instance by invoking the CIM\_DiagnosticServiceJobCapabilities.CreateJobSettings( ) extrinsic method.

See subclause [8.3.1](#page-27-3) for further information.

 For interactive diagnostic tests that will wait for a client response, the CIM\_DiagnosticTest.Characteristics property shall contain the value 3 (Is Interactive). An interactive test may define the time interval it shall wait for a client to respond. While waiting for the client to respond, the CIM\_ConcreteJob.JobState property associated to the diagnostic test has the value of 12 (Query Pending). If the client fails to respond within the specified time interval, the diagnostic test may terminate, resume using default responses, or wait another time interval. The CIM\_DiagnosticServiceJobCapabilties properties InteractiveTimeoutMax, DefaultValuesSupported, and ClientRetriesMax control such behavior. Thus, when the CIM\_DiagnosticTest.Characteristics property contains the value 3 (Is Interactive), these

<span id="page-13-3"></span>properties shall have a value. Otherwise, they are ignored.

# **7.3.1 CIM\_DiagnosticServiceJobCapabilities.InstanceID**

 CIM\_DiagnosticServiceJobCapabilities.InstanceID should be constructed using the following preferred algorithm:

<OrgID>:<LocalID>

 where <OrgID> identifies the business entity (for example, ACME) and <LocalID> is a value that uniquely identifies each DiagnosticServiceJobCapabilities instance that is instantiated on a system.

The purpose for <LocalID> is to provide some form of uniqueness within the context of different

DiagnosticServiceJobCapabilities instances within the system. In practice, since there would be only one

CIM\_DiagnosticServiceJobCapabilities for an instance of the CIM\_DiagnosticTest.

#### <span id="page-14-0"></span>**7.3.2 CIM\_DiagnosticServiceJobCapabilities.ElementName**

 The value of this string property shall correspond to the value of the ElementName property of its associated CIM\_DiagnosticTest instance.

#### <span id="page-14-1"></span>**7.3.3 CIM\_DiagnosticServiceJobCapabilities.DeleteJobSupported**

 This boolean property indicates whether the diagnostic test implementation allows a client to perform a DeleteInstance operation on a CIM\_ConcreteJob instance. It also defines whether a client can set the value of CIM\_JobSettingData.DeleteOnCompletion when it passes an instance of CIM\_JobSettingData

- as the JobSetting parameter to the CIM\_DiagnosticTest.RunDiagnosticService( ) extrinsic method.
- If the value of DeleteJobSupported is FALSE, a client cannot perform a DeleteInstance operation on a CIM\_ConcreteJob instance associated to its CIM\_DiagnosticTest instance. Furthermore, the value of the CIM\_JobSettingData.DeleteOnCompletion property shall be TRUE. In addition, a client shall not set the value of the DeleteOnCompletion property in the CIM\_JobSettingData instance that it passes as the
- JobSetting parameter to the CIM\_DiagnosticTest.RunDiagnosticService( ) extrinsic method.
- If the value of DeleteJobSupported is TRUE, a client can perform a DeleteInstance operation on a
- 423 CIM ConcreteJob instance associated to its CIM DiagnosticTest instance. Furthermore, the value of the
- CIM\_JobSettingData.DeleteOnCompletion property may be TRUE or FALSE. In addition, a client may set
- the value of the DeleteOnCompletion property in the CIM\_JobSettingData instance that it passes as the JobSetting parameter to the CIM\_DiagnosticTest.RunDiagnosticService( ) extrinsic method.
- However, a client cannot perform the DeleteInstance operation when CIM\_ConcreteJob.JobState has the
- value 2 (New), 3 (Starting), 4 (Running), 5 (Suspended) or 12 (Query Pending) even if
- DeleteJobSupported is TRUE and CIM\_ConcreteJob.DeleteOnCompletion is FALSE.
- To delete a non-completed job, a client can terminate the job by changing its state to 8 (Terminated) or 9 (Killed) by invoking the CIM\_ConcreteJob.RequestedStateChange( ) extrinsic method.

#### <span id="page-14-2"></span>**7.3.4 CIM\_DiagnosticServiceJobCapabilities.RequestedStatesSupported**

- This array property indicates the permitted values that a client may pass as the RequestedState
- parameter to the CIM\_ConcreteJob.RequestStateChange( ) extrinsic method. The permitted values are 2 (Start), 3 (Suspend), 4 (Terminate), and 5 (Kill).
- A client specifies 3 (Suspend) to suspend a diagnostic test and specifies 2 (Start) to resume a suspended diagnostic test.

#### <span id="page-14-3"></span>**7.3.5 CIM\_DiagnosticServiceJobCapabilities.InteractiveTimeoutMax**

- This interval datetime offset property shall have a value if the CIM\_DiagnosticTest.Characteristics property contains the value 3 (Is Interactive).
- For an interactive diagnostic test that prompts a client for a response, this property defines the maximum
- time interval a test shall wait for a client to respond. If a diagnostic test prompts a client multiple times, the specified maximum time interval applies to each prompt.
- If a client passes an instance of CIM\_JobSettingData as the JobSetting parameter to the
- CIM\_DiagnosticTest.RunDiagnosticService( ) extrinsic method, and the value of
- CIM\_JobSettingData.InteractiveTimeout exceeds the value of
- CIM\_DiagnosticServiceJobCapabilities.InteractiveTimeoutMax, the associated CIM\_ConcreteJob
- instance shall use the value of CIM\_DiagnosticServiceJobCapabilities.InteractiveTimeoutMax
- NOTE If a default for InteractiveTimeout is supported, then this would be specified in the Default
- CIM\_JobSettingData.InteractiveTimeout property.

# <span id="page-15-1"></span>**7.3.6 CIM\_DiagnosticsServiceJobCapabilities.DefaultValuesSupported**

- This boolean property indicates whether an interactive diagnostic test will supply default input values
- when the test prompts a client for a response but the client fails to respond.. This property shall have a
- value if the CIM\_DiagnosticTest.Characteristics property contains the value of 3 (Is Interactive).
- Otherwise, it is ignored.
- When the value is TRUE, the values of CIM\_JobSettingData.DefaultInputValues and
- JobSettingData.DefaultInputNames are used as needed by the CIM\_ConcreteJob instance. Otherwise,
- <span id="page-15-2"></span>the value shall be FALSE.

# **7.3.7 CIM\_DiagnosticsServiceJobCapabilities.ClientRetriesMax**

- This property shall have a value if the CIM\_DiagnosticTest.Characteristics property contains the value of 3 (Is Interactive). Otherwise, it is ignored.
- When an interactive diagnostic test prompts a client for a response, the test may define the time interval it shall wait for a client to respond. This property indicates the maximum number of times a diagnostic test shall wait for another time interval.

# <span id="page-15-3"></span>**7.3.8 CIM\_DiagnosticsServiceJobCapabilities.CleanupInterval**

466 As described in [DSP1103,](#page-6-2) if the value of the CIM\_ConcreteJob.DeleteOnCompletion property is FALSE, the job associated to the diagnostic test execution shall remain until it is explicitly deleted. When the value of the CIM\_ConcreteJob.DeleteOnCompletion property is FALSE, the CleanupInterval datetime property defines the time interval before the job is removed.

# <span id="page-15-4"></span>**7.3.9 CIM\_DiagnosticServiceJobCapabilities.SilentModeSupported**

- If the value of the property is TRUE, the interactive diagnostic test is capable of running without prompting
- the client for responses. Instead, the test uses the default input argument values defined in
- 473 CIM JobSettingdData. If the value of the property is FALSE, the interactive diagnostic test shall prompt the client for responses.
- 

# **EXPERIMENTAL**

# <span id="page-15-0"></span>**7.4 CIM\_JobSettingData (Client)**

- This subclause indicates the properties of the CIM\_JobSettingData class that may be used by a client as the JobSetting parameter when invoking the CIM\_DiagnosticTest.RunDiagnosticService( ) extrinsic method to start a diagnostic test. An instance of this class controls the execution of CIM\_ConcreteJob
- instance related to the executing diagnostic test.
- If CIM\_DiagnosticServiceJobCapabilities is implemented, a client can create a CIM\_JobSettingData
- (Client) instance containing the default values specified in the CIM\_DiagnosticServiceJobCapabilities instance by invoking the CIM\_DiagnosticServiceJobCapabilities.CreateJobSettings( ) extrinsic method.
- See subclause [8.3.1](#page-27-3) for further information.
- CIM\_JobSettingData is specified by a client as an embedded instance input parameter. The class
- CIM\_JobSettingData (Client) is defined in the CIM Elements tables to define what the client may include in the embedded instance. In addition, the client should refer to the
- 488 CIM DiagnosticServiceJobCapabilities class to see what restrictions the implementation may impose on 489 the client providing the CIM JobSettingData embedded instance.
- 
- For interactive diagnostic tests that will wait for a client response, the CIM\_DiagnosticTest.Characteristics
- property shall contain the value 3 (Is Interactive). An interactive test may define the time interval it shall
- wait for a client to respond. While waiting for the client to respond, the CIM\_ConcreteJob.JobState
- property associated to the diagnostic test has the value of 12 (Query Pending). If the client fails to
- respond within the specified time interval, the diagnostic test may terminate, resume using default
- responses, or wait another time interval. The CIM\_JobSettingData properties InteractiveTimeout,
- TerminateOnTimeout, DefaultInputValues, and DefaultInputNames control such behavior. Thus, when the
- CIM\_DiagnosticTest.Characteristics property contains the value 3 (Is Interactive) and the value of
- CIM\_DiagnosticServiceJobCapabilities.DefaultValuesSupported is TRUE, these properties shall have a
- <span id="page-16-0"></span>value. Otherwise, they are ignored.

#### **7.4.1 CIM\_JobSettingData.InstanceID**

- CIM\_JobSettingData.InstanceID should be constructed using the following preferred algorithm:
- <OrgID>:<LocalID>
- where <OrgID> identifies the business entity (for example, ACME) and <LocalID> is a value that uniquely identifies each JobSettingData instance that is instantiated on a system.
- The purpose for <LocalID> is to provide some form of uniqueness within the context of different
- JobSettingData instances within the system. In practice, <LocalID> could be an incremented counter or a timestamp in combination with other test identifiers or factors.

# <span id="page-16-1"></span>**7.4.2 CIM\_JobSettingData.DeleteOnCompletion**

- This boolean property indicates whether the job should be automatically deleted upon completion. The
- property is mandatory. When the value is TRUE, the job shall be deleted after the
- CIM\_ConcreteJob.TimeBeforeRemoval time interval has elapsed. When the value is FALSE, the job must be deleted by an DeleteInstance operation.
- 513 NOTE When the value of the CIM\_DiagnosticServiceJobCapabilities.DeleteJobSupported property is FALSE, the 514 value of CIM JobSettingData.DeleteOnCompletion shall be TRUE. value of CIM\_JobSettingData.DeleteOnCompletion shall be TRUE.

#### <span id="page-16-2"></span>**EXPERIMENTAL**

# **7.4.3 CIM\_JobSettingData.InteractiveTimeout**

- This interval datetime property shall have a value if the CIM\_DiagnosticTest.Characteristics property contains the value of 3 (Is Interactive). Otherwise, this property is ignored.
- If the client fails to respond within the specified time interval, the test may terminate, resume using default responses, or wait another time interval. The default value is 15 minutes (00000000001500.000000:000).

# <span id="page-16-3"></span>**7.4.4 CIM\_JobSettingData.TerminateOnTimeout**

- This boolean property shall have a value if the CIM\_DiagnosticTest.Characteristics property contains the 523 value of 3 (Is Interactive). Otherwise, this property is ignored.
- This property defines the behavior when a client fails to respond within the time interval defined by
- CIM\_JobSettingData.InteractiveTimeout. When this value is TRUE the job will terminate when the
- InteractiveTimeout is exceeded on the last retry, if applicable. When this value is FALSE the job will use DefaultInputValues and DefaultInputNames.

# <span id="page-16-4"></span>**7.4.5 CIM\_JobSettingData.DefaultInputValues**

- This string array property shall contain one or more values if the CIM\_DiagnosticTest.Characteristics
- property contains the value of 3 (Is Interactive) and the value of
- CIM\_DiagnosticServiceJobCapabilities.DefaultValuesSupported is TRUE. Otherwise, this property is
- ignored.
- This string array property contains the default values for a client response when the test resumes. The
- name of each DefaultInputValues array element is defined at the same array index in the
- CIM\_JobSettingData.DefaultInputNames string array.
- <span id="page-17-1"></span>NOTE These values override any values that may be defined in the CIM\_JobSettingData (Default) instance.

#### **7.4.6 CIM\_JobSettingData.DefaultInputNames**

- This string array property shall contain one or more values if the CIM\_DiagnosticTest.Characteristics
- property contains the value of 3 (Is Interactive) and the value of
- CIM\_DiagnosticServiceJobCapabilities.DefaultValuesSupported is TRUE. Otherwise, this property is ignored.
- This string array property contains the possible argument names requested by the diagnostic test. The
- default value of each DefaultInputNames array element is defined at the same array index in the
- <span id="page-17-2"></span>CIM\_JobSettingData.DefaultInputValues string array.

#### **7.4.7 CIM\_JobSettingData.ClientRetries**

- This integer property indicates the number of times the diagnostic test will prompt the client for the same response after the client fails to invoke the CIM\_ConcreteJob.ResumeWithInput( ) or
- CIM\_ConcreteJob.ResumeWithAction( ) extrinsic method within a specified period of time . A non-zero
- value for this property indicates that the diagnostic test will issue another DIAG34 or DIAG35 message for the same response.
- This property is required if CIM\_DiagnosticTest.Characteristics has the value of 3 (Is Interactive). Otherwise, this property value is ignored.

#### <span id="page-17-3"></span>**7.4.8 CIM\_JobSettingData.RunInSilentMode**

- This boolean property indicates whether the diagnostic test will not prompt the client for responses even
- though CIM\_DiagnosticTest.Characteristics contains the value of 3 (Is Interactive). When the value is
- TRUE, no prompts are issued. Instead, the diagnostic test will execute using the default values defined in
- CIM\_JobSettingData. When the value is FALSE, the interactive diagnostic test will prompt the client for a response.
- 
- If CIM\_DiagnosticServiceJobCapabilties.SilentModeSupported has the value of FALSE, this property is ignored.

#### **EXPERIMENTAL**

# <span id="page-17-0"></span>**7.5 CIM\_JobSettingData (Default)**

- This subclause indicates the properties of the default CIM\_JobSettingData class. An instance of this class controls the execution of a diagnostic test job. This class is optional. If it is implemented it shall represent the CIM\_JobSettingData (Default) for the CIM\_DiagnosticTest. This instance is identified by
- CIM\_ElementSettingData with IsDefault="true" between the instance and the CIM\_DiagnosticTest
- instance. A different default CIM\_JobSettingData instance may be defined for each CIM\_DiagnosticTest test type. For example, each of the different CPU diagnostic tests may define a different set of default
- CIM\_JobSettingData values.
- 570 A CIM JobSettingData (Client) may be specified by a client as an embedded instance input to an
- invocation of the CIM\_DiagnosticTest.RunDiagnosticService( ) method. This embedded instance is not
- instantiated as an instance of CIM\_JobSettingData (Default), but the class CIM\_JobSettingData (Client) is
- defined in the CIM Elements tables to indicate what the client may include in the embedded instance. To
- use all of the default values, the client can create an identical instance of CIM\_JobSettingData except that
- the InstanceID key property shall have a different value.
- If CIM\_DiagnosticServiceJobCapabilities is implemented, the client should refer to the
- CIM\_DiagnosticServiceJobCapabilities instance to see what restrictions the implementation may impose
- on the client providing the CIM\_JobSettingData embedded instance.
- If CIM\_DiagnosticServiceJobCapabilities is implemented, a client can create a CIM\_JobSettingData
- (Client) instance containing the default values specified in the CIM\_DiagnosticServiceJobCapabilities
- instance by invoking the CIM\_DiagnosticServiceJobCapabilities.CreateJobSettings( ) extrinsic method.
- See subclause [8.3.1](#page-27-3) for further information.

#### <span id="page-18-0"></span>**7.5.1 CIM\_JobSettingData.InstanceID**

- CIM\_JobSettingData.InstanceID should be constructed using the following preferred algorithm:
- <OrgID>:<LocalID>
- where <OrgID> identifies the business entity (for example, ACME) and <LocalID> is a value that uniquely identifies each JobSettingData instance that is instantiated on a system.
- The purpose for <LocalID> is to provide some form of uniqueness within the context of different
- JobSettingData instances within the system. In practice, <LocalID> could be an incremented counter or a timestamp in combination with other test identifiers or factors.

#### <span id="page-18-1"></span>**7.5.2 CIM\_JobSettingData.DeleteOnCompletion**

- This boolean property indicates whether the job should be automatically deleted upon completion. The
- property is mandatory. When the value is TRUE, the job shall be deleted after the
- CIM\_ConcreteJob.TimeBeforeRemoval time interval. When the value is FALSE, the job shall be deleted by an DeleteInstance operation.
- 596 NOTE When the value of the CIM\_DiagnosticServiceJobCapabilities.DeleteJobSupported property is FALSE, the<br>597 value of CIM JobSettingData.DeleteOnCompletion shall be TRUE. value of CIM\_JobSettingData.DeleteOnCompletion shall be TRUE.

#### <span id="page-18-2"></span>**EXPERIMENTAL**

#### **7.5.3 CIM\_JobSettingData.InteractiveTimeout**

- This interval datetime property shall have a value if the CIM\_DiagnosticTest.Characteristics property contains the value of 3 (Is Interactive). Otherwise, this property is ignored.
- When an interactive diagnostic test prompts a client for a response, the test may define the time interval it shall wait for a client to respond. While waiting for the client to respond, the CIM\_ConcreteJob.JobState property associated to the diagnostic test has the value of 12 (Query Pending). This property indicates the time interval that an interactive diagnostic test will wait for a client to respond.
- If the client fails to respond within the specified time interval, the test may terminate, resume using default responses, or wait another time interval. The default value is 15 minutes (00000000001500.000000:000).

# <span id="page-18-3"></span>**7.5.4 CIM\_JobSettingData.TerminateOnTimeout**

- This boolean property shall have a value if the CIM\_DiagnosticTest.Characteristics property contains the value of 3 (Is Interactive). Otherwise, this property is ignored.
- This property defines the behavior when a client fails to respond within the time interval defined by
- CIM\_JobSettingData.InteractiveTimeout. If this value is TRUE the job will terminate when the
- InteractiveTimeout is exceeded on the last retry, if applicable. If FALSE the job will use DefaultInputs.

#### <span id="page-19-1"></span>**7.5.5 CIM\_JobSettingData.DefaultInputValues**

- This string array property shall contain one or more values if the CIM\_DiagnosticTest.Characteristics
- property contains the value of 3 (Is Interactive) and the value of
- CIM\_DiagnosticServiceJobCapabilities.DefaultValuesSupported is TRUE. Otherwise, this property is ignored.
- If the client fails to respond within the specified time interval, the diagnostic test may terminate, resume using default responses, or wait another time interval.
- This string array property contains the default values for client responses when the test resumes. The
- name of each DefaultInputValues array element is defined at the same array index in the
- CIM\_JobSettingData.DefaultInputNames string array.

# <span id="page-19-2"></span>**7.5.6 CIM\_JobSettingData.DefaultInputNames**

- This string array property shall contain one or more values if the CIM\_DiagnosticTest.Characteristics
- property contains the value of 3 (Is Interactive) and the value of
- 627 CIM DiagnosticServiceJobCapabilities.DefaultValuesSupported is TRUE. Otherwise, this property is ignored.
- This string array property contains the possible argument names requested by the diagnostic test. The
- default value of each DefaultInputNames array element is defined at the same array index in the
- <span id="page-19-3"></span>CIM\_JobSettingData.DefaultInputValues string array.

# **7.5.7 CIM\_JobSettingData.ClientRetries**

- This integer property indicates the number of times the diagnostic test will prompt the client for the same
- response after the client fails to invoke the CIM\_ConcreteJob.ResumeWithInput( ) or
- CIM\_ConcreteJob.ResumeWithAction( ) extrinsic method within a specified period of time . A value of
- zero for this property indicates that the diagnostic test will issue a second prompt for the same response.
- This property is required if CIM\_DiagnosticTest.Characteristics has the value of 3 (Is Interactive). Otherwise, this property value is ignored.

# <span id="page-19-4"></span>**7.5.8 CIM\_JobSettingData.RunInSilentMode**

- This boolean property indicates whether the diagnostic test will not prompt the client for responses even
- though CIM\_DiagnosticTest.Characteristics contains the value of 3 (Is Interactive). When the value is
- TRUE, no prompts are issued. Instead, the diagnostic test will execute using the default values defined in
- 643 CIM JobSettingData. When the value is FALSE, the interactive diagnostic test will prompt the client for a response.
- If CIM\_DiagnosticServiceJobCapabilties.SilentModeSupported has the value of FALSE, this property is ignored.

# **EXPERIMENTAL**

# <span id="page-19-0"></span>**7.6 Interactive options**

- An interactive diagnostic test is controlled by properties in the optional
- CIM\_DiagnosticServiceJobCapabilities class, the properties in the mandatory CIM\_JobSettingData
- (Default) class, and the JobSetting input parameter used when the client invokes the
- CIM\_DiagnosticTest.RunDiagnosticService( ) extrinsic method.

 When a diagnostic test prompts the client for a response, the time interval a test shall wait for a client to respond is determined by the values in the following properties. [Table 3](#page-21-0) shows the behavior when the following properties and JobSetting parameter have certain and possibly conflicting values.

- CIM\_DiagnosticServiceJobCapabilities.InteractiveTimeoutMax
- CIM\_DiagnosticServiceJobCapabilities.ClientRetriesMax
- CIM\_JobSettingData.InteractiveTimeout
- CIM\_JobSettingData.TerminateOnTimeout

 When a timeout occurs or when running in silent mode, the diagnostic test may resume using default values for the arguments that the client should have provided. How default values can be used is determined by the combination of values in the following properties: [Table 3](#page-21-0) shows the behavior when the following properties and JobSetting parameter have certain and possibly conflicting values.

- CIM\_DiagnosticServiceJobCapabilities.DefaultValuesSupported
- CIM\_JobSettingData.DefaultInputValues
- CIM\_JobSettingData.DefaultInputNames

 An interactive diagnostic test can be configured to run using default values shown above without prompting the client for any responses using the values in the following properties. [Table 3](#page-21-0) shows the behavior when the following properties have certain values.

- CIM\_DiagnosticServiceJobCapabilities.SilentModeSupported
- CIM\_JobSettingData.RunInSilentMode

<span id="page-21-0"></span>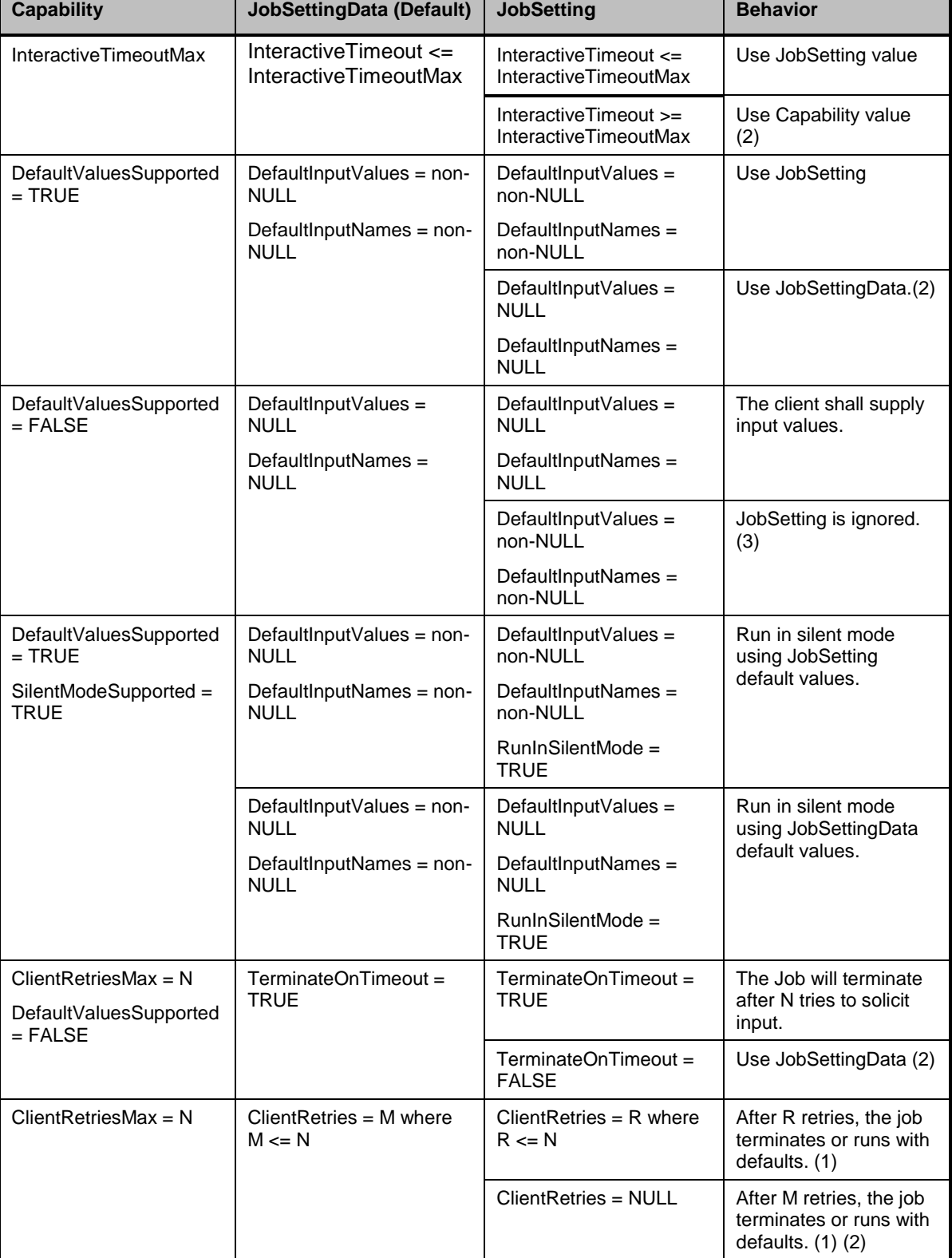

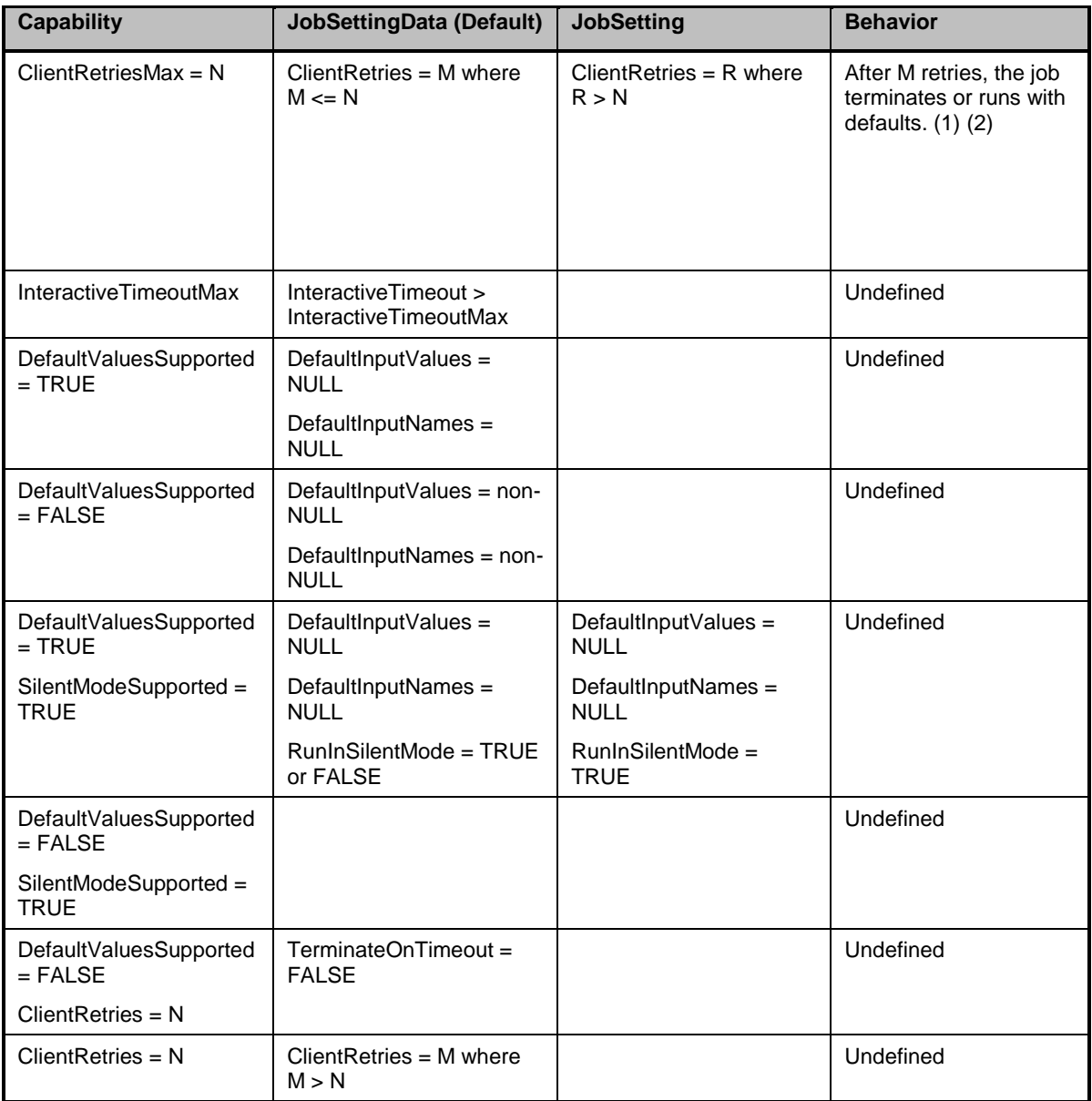

- 673 (1) The job will wait one InteractiveTimeout for each response. After the timeout, another prompt is 674 issued.
- 675 (2) An alert indication (DIAG39) is sent indicating that the JobSetting was reset. The overridden 676 effective JobSetting should be logged.
- 677 (3) An alert indication (DIAG40) is sent indicating that the default values were not used. The 678 overridden effective JobSetting should be logged.

# <span id="page-22-0"></span>679 **7.7 Job deletion options**

 To start a diagnostic test, the client invokes the CIM\_DiagnosticTest.RunDiagnosticService extrinsic method, which returns an instance of CIM\_ConcreteJob. When a diagnostic test completes execution, the CIM\_ConcreteJob instance will be deleted. When and how the CIM\_ConcreteJob instance is deleted is controlled by properties in the optional CIM\_DiagnosticServiceJobCapabilities class (the first column), the properties in the mandatory CIM\_JobSettingData (Default) class (the second column), and the optional

#### **Diagnostic Job Control Profile DSP1119**

- JobSetting input parameter (the third column), which is an embedded CIM\_JobSettingData instance,
- 686 used when the client invokes the CIM DiagnosticTest.RunDiagnosticService() extrinsic method. [Table 4](#page-24-2) shows the behavior (the fourth column) when these following properties have certain and possibly conflicting values.
- CIM\_DiagnosticServiceJobCapabilties.DeleteJobSupported
- **CIM** DiagnosticServiceJobCapabilties.CleanupInterval
- CIM\_JobSettingData.DeleteOnCompletion
- CIM\_JobSettingData.TimeBeforeRemoval
- Since the JobSetting input parameter is optional, its value may by NULL In this case, the
- CIM\_DiagnosticTest.RunDiagnosticService extrinsic method shall use the values of the mandatory CIM\_JobSettingData (Default) instance.
- An instance of CIM\_DiagnosticServiceJobCapabilities may not exist because its implementation is optional. In this case, ignore the first column when interpreting [Table 4.](#page-24-2)

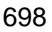

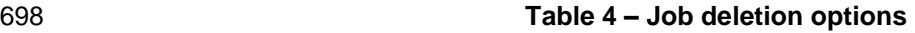

<span id="page-24-2"></span>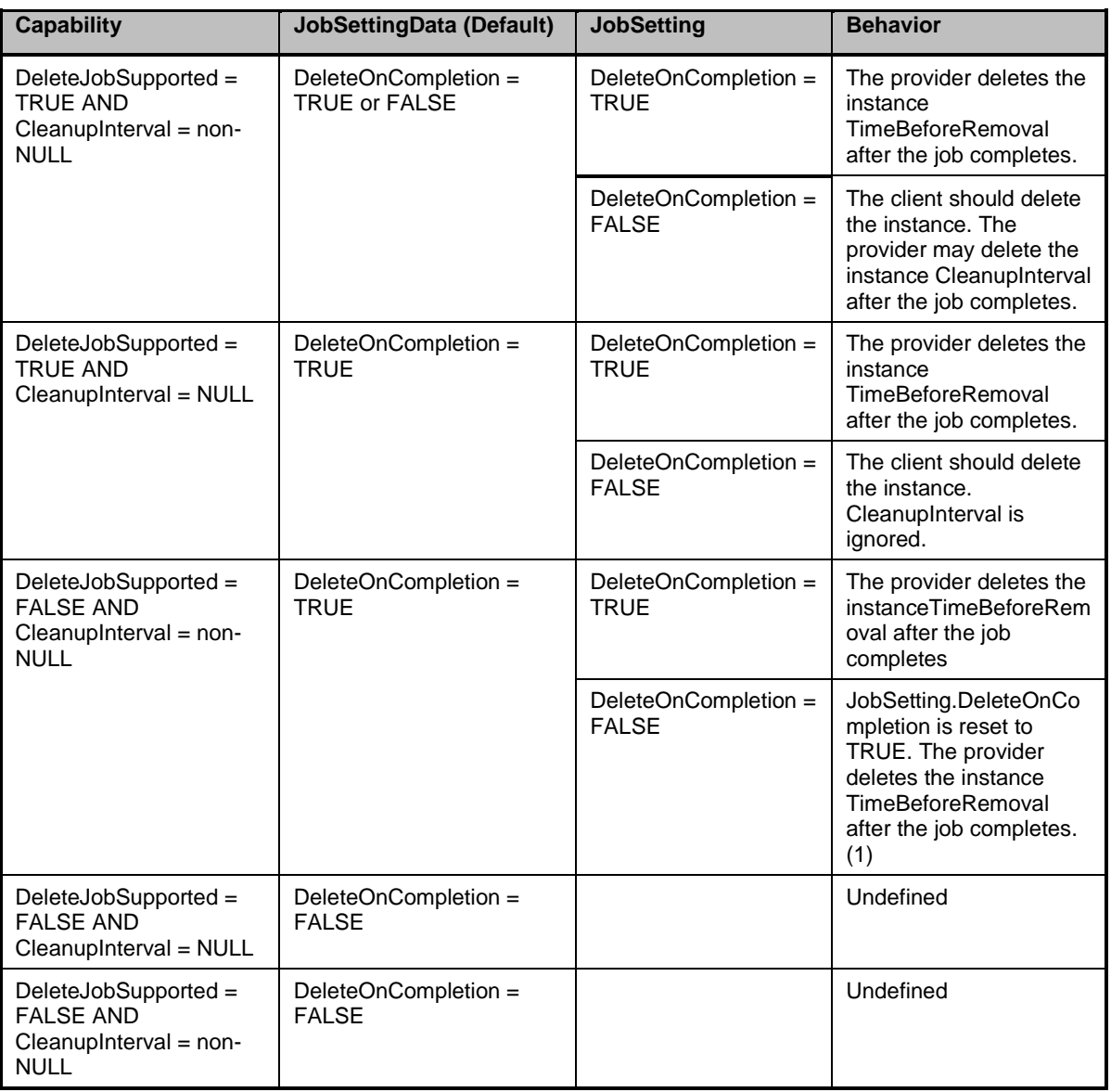

699 (1) An alert indication (DIAG39) is sent indicating that the JobSetting was reset. The overridden 700 effective JobSetting should be logged.

# <span id="page-24-0"></span>701 **8 Methods**

702 This clause details the requirements for supporting intrinsic operations and extrinsic methods for the CIM 703 elements defined by this profile.

# <span id="page-24-1"></span>704 **8.1 Profile conventions for operations**

- 705 The default list of operations shall be as mandated in **DSP1103**, subclauses 8.1.
- 706 Support for operations for each profile class (including associations) shall be as mandated in [DSP1103,](#page-6-2) 707 subclauses 8.3 through 8.7.

# <span id="page-25-0"></span>**8.2 CIM\_ConcreteJob**

- All operations are supported as for CIM\_ConcreteJob in [DSP1103,](#page-6-2) subclause 8.2. Additionally, the
- 710 DeleteInstance operation shall be supported when the CIM JobSettingData.DeleteOnCompletion property has the value of FALSE.

# <span id="page-25-1"></span>**8.2.1 CIM\_ConcreteJob.RequestStateChange( )**

- All CIM\_DiagnosticService.RunDiagnosticService( ) calls will return a reference to a CIM\_ConcreteJob
- instance, which represents the diagnostic execution. The CIM\_ConcreteJob.RequestStateChange( )
- method is invoked to control the diagnostic program execution. The RequestedState input parameter
- specifies the new desired state (Start, Suspend, Kill, Terminate).
- 717 Otherwise, the behavior of this extrinsic method shall be as mandated in [DSP1103,](#page-6-2) subclause 8.2.
- Before invoking this method, a client examines
- CIM\_DiagnosticServiceJobCapabilities.RequestedStatesSupported to determine the values to use for the
- RequestedState input parameter. The RequestStateChange( ) extrinsic method shall change the JobState value if the transition is successfully performed.

#### **EXPERIMENTAL**

# <span id="page-25-2"></span>**8.2.2 CIM\_ConcreteJob.ResumeWithInput( )**

- The CIM\_ConcreteJob.ResumeWithInput( ) extrinsic method is invoked to resume the diagnostic program execution when it has a JobState of 12 (Query Pending).
- The return values are specified in [Table 5.](#page-26-0) The input parameter is specified in [Table 6.](#page-26-1) No output parameters are defined. No standard messages are defined.
- For an interactive test, the CIM\_ConcreteJob provider prompts the client to respond with DIAG34
- message, which is a comma separated string of argument names. The client calls
- CIM\_ConcreteJob.ResumeWithInput( ) to respond with values in the Inputs string array. The first value in
- the Inputs string array corresponds to the first argument in the DIAG34 message, and so on
- The Inputs string array shall have a value for each requested argument. A NULL value shall not be used.
- To use a default value for a requested argument, the client looks for a matching name in
- CIM\_JobSettingData.DefaultInputNames. If found, the client uses the corresponding value from
- CIM\_JobSettingData.DefaultInputValues; that is, at the same array index.
- If the client invokes the CIM\_ConcreteJob.ResumeWithInput( ) extrinsic method where the Inputs string
- array argument has invalid values or not enough values, then the CIM\_ConcreteJob provider returns 5
- (Invalid Parameter) and sets CIM\_ConcreteJob.JobState = 10 (Exception) provided no more retries remain.
- If CIM\_ConcreteJob.ResumeWithInput( ) returns value=3 (Can NOT complete within Timeout Period), the 741 client can retry provided more retries remain.

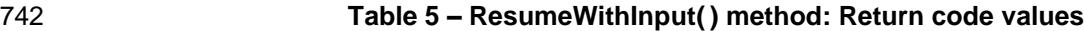

<span id="page-26-0"></span>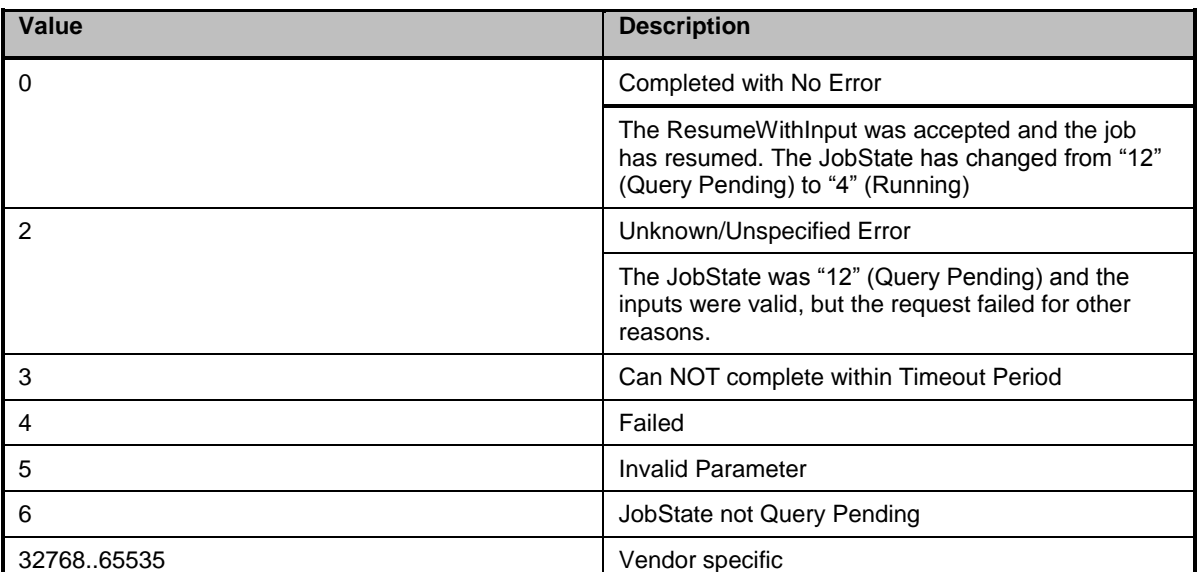

#### 743 **Table 6 – ResumeWithInput( ) method: Parameters**

<span id="page-26-1"></span>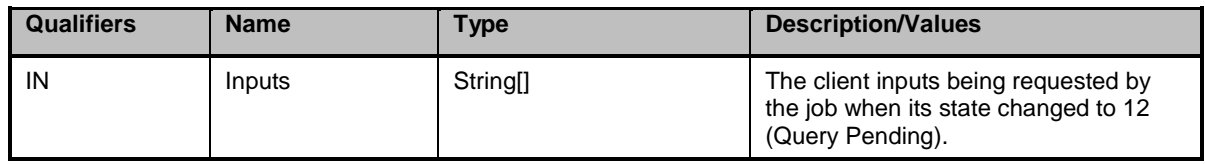

#### <span id="page-26-2"></span>744 **8.2.3 CIM\_ConcreteJob.ResumeWithAction( )**

745 The CIM\_ConcreteJob.ResumeWithAction( ) extrinsic method is invoked to resume the diagnostic 746 program execution when it has a JobState of 12 (Query Pending).

747 The return values are specified in [Table 7.](#page-27-1) No input or output parameters are defined. No standard 748 messages are defined.

749 For an interactive test, the CIM\_ConcreteJob provider prompts the client to respond with DIAG35

750 message. The client invokes the CIM\_ConcreteJob.ResumeWithAction( ) extrinsic method when no

751 arguments are requested. For example, the diagnostic test might prompt the user to attach the network 752 cable before allowing the test to proceed.

#### **Table 7 – ResumeWithAction( ) method: Return code values**

<span id="page-27-1"></span>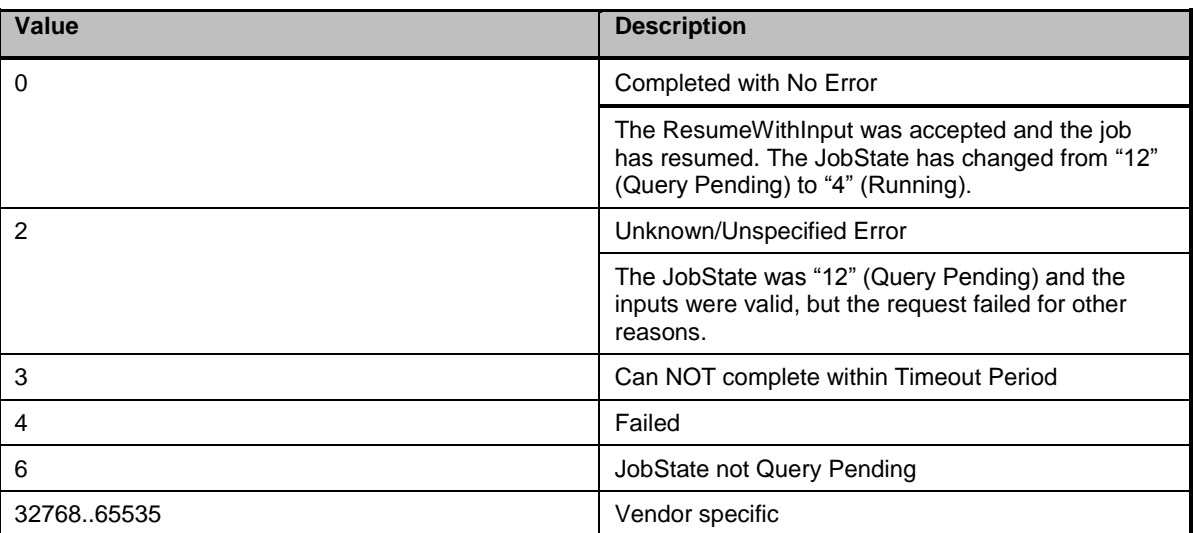

# <span id="page-27-0"></span>**8.3 CIM\_DiagnosticServiceJobCapabilities**

# <span id="page-27-3"></span>**8.3.1 CreateGoalSettings( )**

The CIM\_DiagnosticServiceJobCapabilities.CreateGoalSettings( ) method, which is inherited from

CIM\_Capabilties, is invoked in the context of a specific CIM\_DiagnosticServiceJobCapabilities instance.

This method is used to create a CIM\_JobSettingData instance using the

CIM\_DiagnosticServiceJobCapabilities as a template. The purpose of this method is to create a

CIM\_JobSettingData based on the CIM\_DiagnosticServiceJobCapabilities on which this method is

invoked and has properties set in line with those CIM\_DiagnosticServiceJobCapabilities.

 The return values are specified in [Table 8.](#page-27-2) The parameters are specified in [Table 9.](#page-28-7) No standard messages are defined.

# **Table 8 – CreateGoalSettings( ) method: Return code values**

<span id="page-27-2"></span>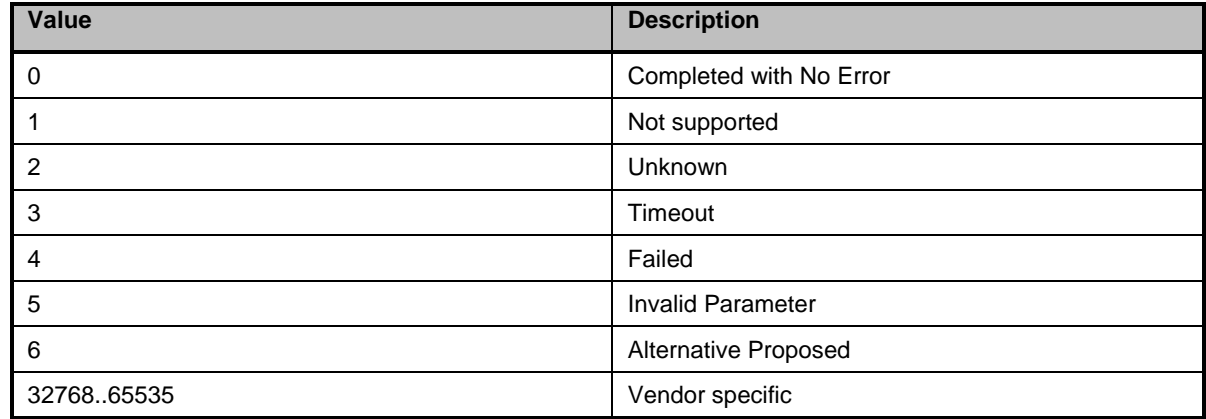

#### 765 **Table 9 – CreateGoalSettings( ) method: Parameters**

<span id="page-28-7"></span>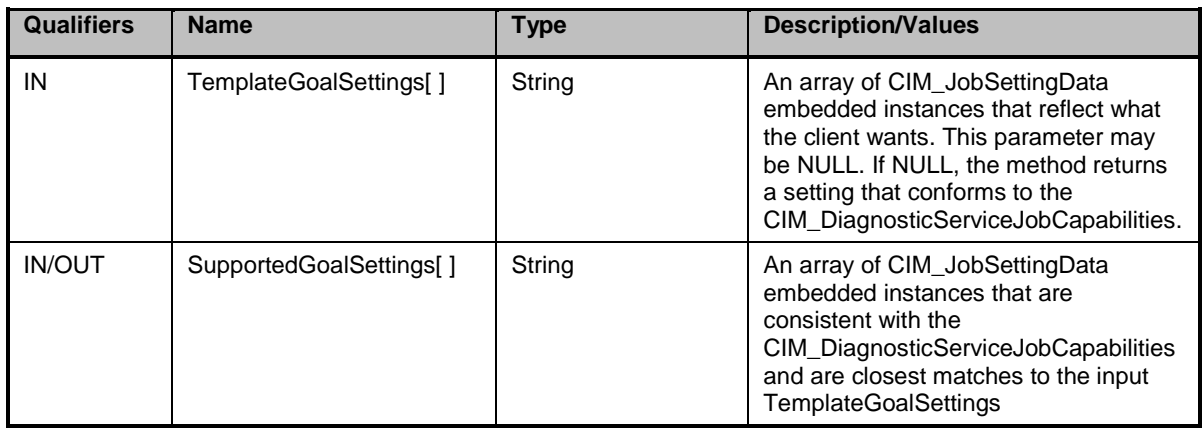

#### 766 **EXPERIMENTAL**

# <span id="page-28-0"></span>767 **8.4 CIM\_MethodResult**

<span id="page-28-1"></span>768 All operations are supported as for CIM\_MethodResult in **DSP1103**.

# 769 **8.5 CIM\_OwningJobElement**

<span id="page-28-2"></span>770 All operations are supported as for CIM\_OwningJobElement in [DSP1103.](#page-6-2)

# 771 **8.6 CIM\_AffectedJobElement**

772 All operations are supported as for CIM\_AffectedJobElement in [DSP1103.](#page-6-2)

# <span id="page-28-3"></span>773 **8.7 CIM\_AssociatedJobMethodResult**

<span id="page-28-4"></span>774 All operations are supported as for CIM\_AssociatedJobMethodResult in [DSP1103.](#page-6-2)

#### 775 **8.8 CIM\_HostedDependency**

<span id="page-28-5"></span>776 All operations are supported as for CIM\_HostedDependency in [DSP1103.](#page-6-2)

#### 777 **8.9 CIM\_RegisteredProfile**

<span id="page-28-6"></span>778 All operations are supported as for CIM\_RegisterdProfile in the *Profile Registration Profile* [\(DSP1033\)](#page-6-10).

#### 779 **8.10 CIM\_JobSettingData**

780 [Table 10](#page-29-3) lists operations that either have special requirements beyond those from **DSP0200** or shall not 781 be supported.

#### 782 **Table 10 – Operations: CIM\_JobSettingData**

<span id="page-29-3"></span>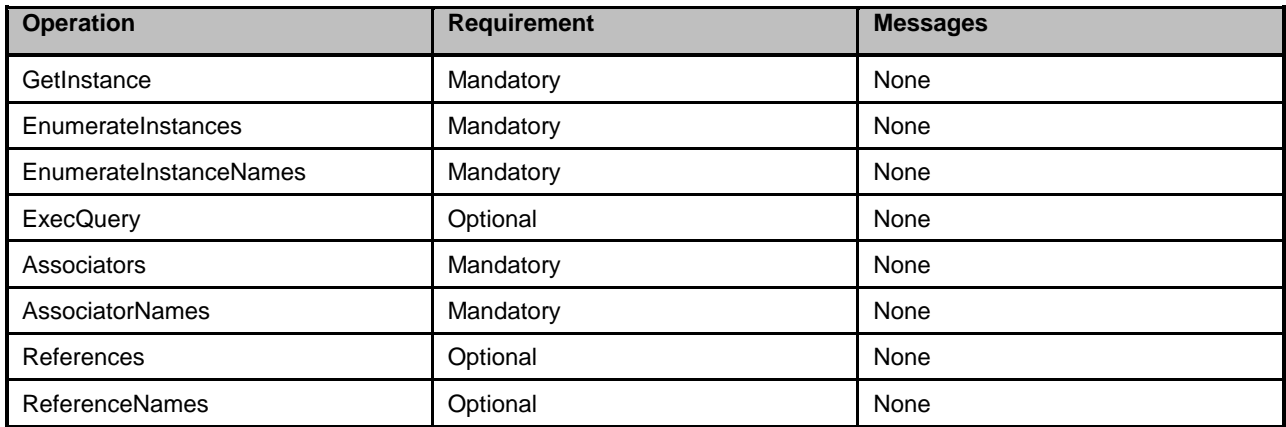

# <span id="page-29-0"></span>783 **8.11 CIM\_ElementSettingdData**

784 [Table 11](#page-29-4) lists operations that either have special requirements beyond those from [DSP0200](#page-6-6) or shall not 785 be supported.

#### 786 **Table 11 – Operations: CIM\_ElementSettingData**

<span id="page-29-4"></span>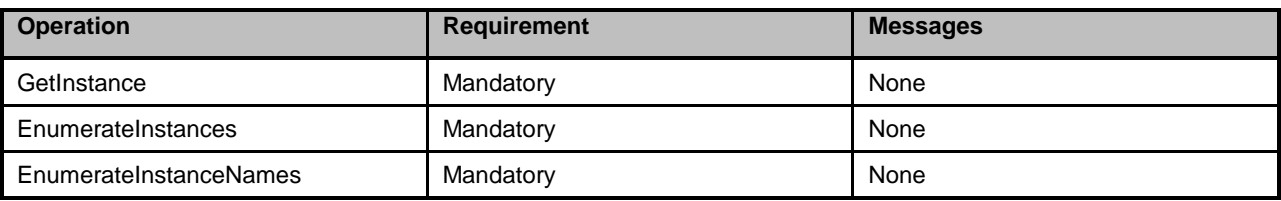

# <span id="page-29-1"></span>787 **8.12 CIM\_ElementCapabilities**

788 [Table 12](#page-29-5) lists operations that either have special requirements beyond those from [DSP0200](#page-6-6) or shall not 789 be supported.

#### 790 **Table 12 – Operations: CIM\_ElementCapabilities**

<span id="page-29-5"></span>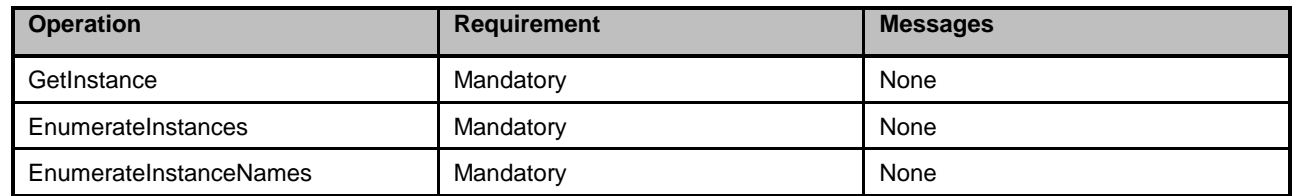

# <span id="page-29-2"></span>791 **8.13 CIM\_DiagnosticTest.RunDiagnosticService( )**

- 792 [DSP1002](#page-6-8) describes this extrinsic method. This subclause describes how the
- 793 CIM\_DiagnosticServiceJobCapabilites, the CIM\_JobSettingData (Default), and the JobSetting input 794 parameter affects the execution of this extrinsic method.
- 795 The CIM\_JobSettingData (Default) is mandatory. The CIM\_DiagnosticServiceJobCapabilities and the 796 JobSetting parameter of the RunDiagnosticService method are optional. If the
- 797 CIM\_DiagnosticServiceJobCapabilities is not implemented, the client application cannot alter the default
- 798 CIM\_JobSettingData for the diagnostic test and the JobSetting parameter should be NULL or set to the
- 799 default CIM\_JobSettingData. If the client application sets the JobSetting parameter to values that conflict
- 800 with the default CIM\_JobSettingData, the test will not fail, but the JobSetting parameter will be reset to the

801 default values (the "effective" JobSetting) and a warning alert message will be issued. The effective 802 JobSetting parameter values will also be logged in the associated CIM\_DiagnosticLog.

803 If CIM DiagnosticServiceJobCapabilities is implemented, the client application may specify values in the

804 JobSetting parameter that conform to the corresponding capability. For example, the client application

805 may specify an InteractiveTimeout that is equal or less than the InteractiveTimeoutMax..If the client 806 application specifies a value that is in conflict with the options allowed by the

807 CIM DiagnosticServiceJobCapabilities for the diagnostic test, the conflicting value will be reset to one of

808 two values: The value in the default JobSettingData or the maximum allowed by the

809 CIM DiagnosticServiceJobCapabilities. If the client invokes this extrinsic method and the JobSetting

810 parameter has the value of NULL, the default CIM JobSettingData will be used. In either case, if any

811 value was changed, an alert message will be issued. Whether or not a value was changed, the effective

812 Jobsetting used by the diagnostic test execution will be logged in the CIM DiagnosticLog.

813 [Table 13](#page-30-2) shows the behavior for different combinations of CIM DiagnosticServiceJobCapabilities,

- 814 CIM\_JobSettingData (Default), and the JobSetting parameter.
- 

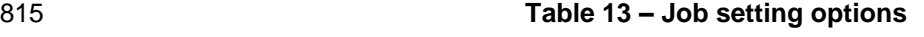

<span id="page-30-2"></span>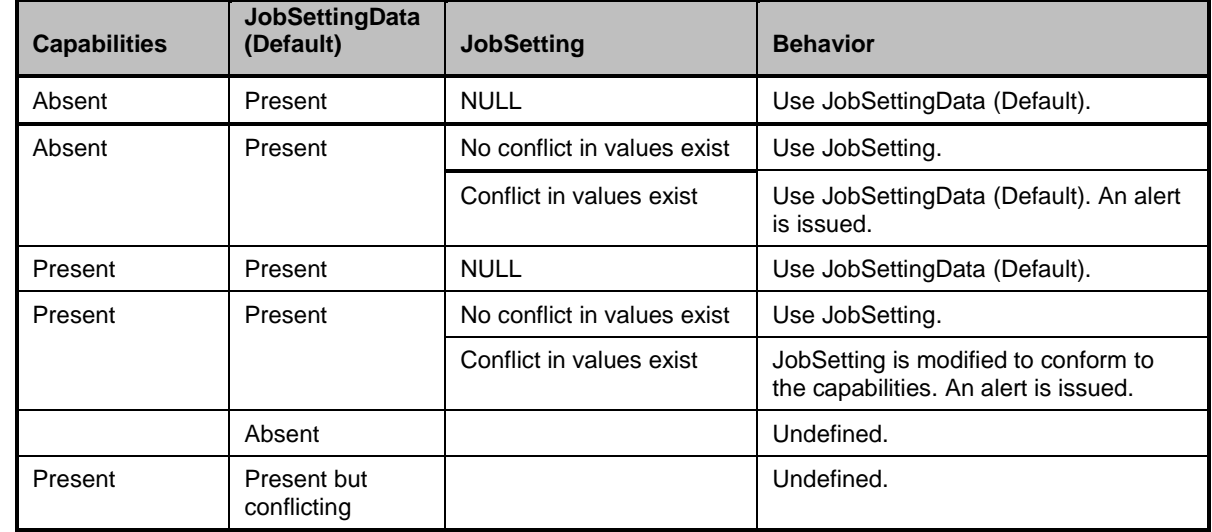

816 The effective JobSetting used is logged.

# <span id="page-30-0"></span>817 **EXPERIMENTAL**

# 818 **9 Use cases (Informative)**

819 This clause contains use cases for the *Diagnostic Job Control Profile* that describes how a diagnostic test 820 behaves and interacts with a client. An interactive diagnostic test is a CIM\_DiagnosticTest instance where 821 its Characteristics property contains the value 3 (Is Interactive).

# <span id="page-30-1"></span>822 **9.1 Use case summary**

823 Table 14 summarizes the use cases that are described in this clause. The use cases are categorized and 824 named, and references are provided to the subclause that describes the use case.

825 NOTE Although use case names follow the convention for naming classes, properties, and methods in the schema, 826 this naming was done for readability only and does not imply any functionality attached to the name. this naming was done for readability only and does not imply any functionality attached to the name.

827 The CIM\_ prefix has been omitted from the class names in the use cases for readability.

#### 828 **Table 14 – Diagnostic test use cases**

<span id="page-31-0"></span>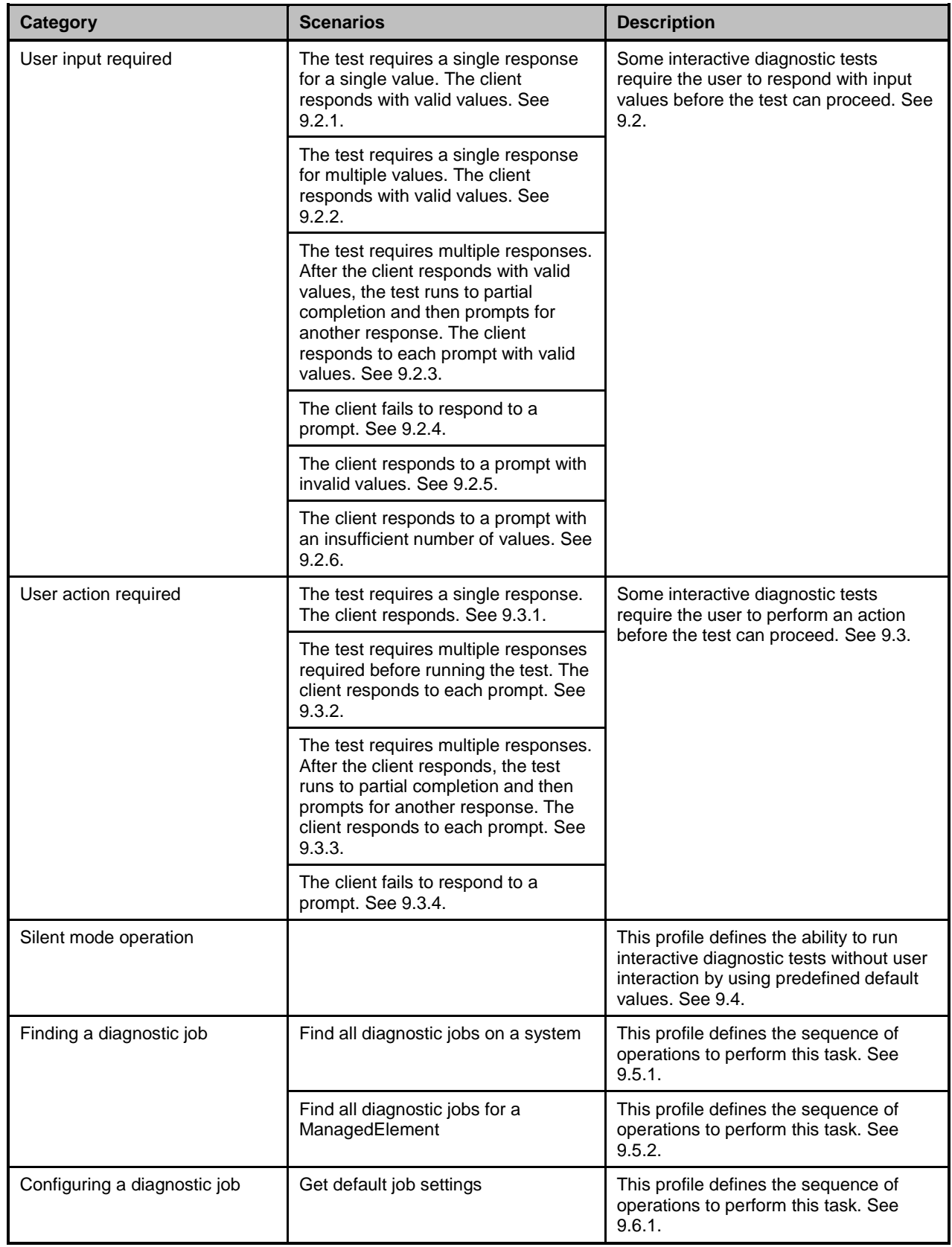

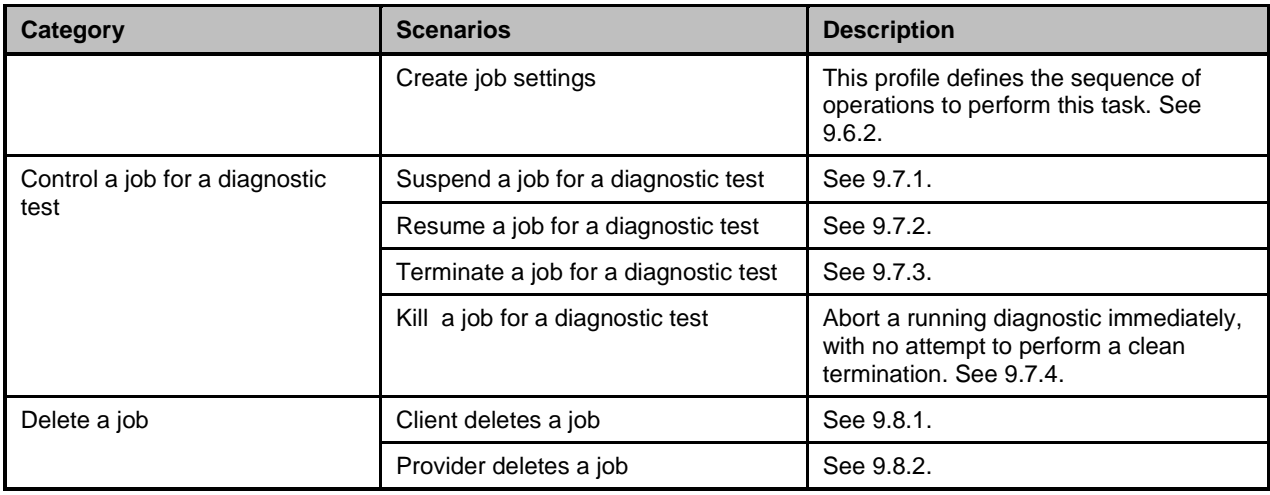

829 Before performing the use cases in this profile, it is assumed that a client has already utilized the use 830 case methodology defined in [DSP1002](#page-6-8) to discover the DiagnosticTest instance.

831 To start a test, the client invokes the DiagnosticTest.RunDiagnosticService() extrinsic method which

832 returns 0 (Success) and the objectpath of a ConcreteJob instance with ConcreteJob.JobState = 4

833 (Running) and CIM\_ConcreteJob.PercentComplete = 0. Thereafter, ConcreteJob manages the diagnostic

834 test execution. Additionally, a client monitors and interacts with the diagnostic test via the returned 835 ConcreteJob instance.

836 NOTE An interactive diagnostic test may prompt a client more than once during test execution where some prompts 837 require user input while others do not.

838 In the following examples, responses are enclosed in brackets. [Enter] indicates that the client pressed 839 the Enter key, typically to select the default. <timeout> indicates that the client did not respond.

# <span id="page-32-0"></span>840 **9.2 User input required**

841 For an interactive test where user input is required, the ConcreteJob provider prompts the client to

842 respond with DIAG34 message, which is a comma separated string of argument names. The client calls

843 ConcreteJob.ResumeWithInput( ) to respond with values in the Inputs string array. The first value in the 844 Inputs string array corresponds to the first argument in the DIAG34 message, and so on.

# <span id="page-32-1"></span>845 **9.2.1 Single prompt and response has a valid value**

846 *- How many minutes do you want the test to run? [20] (Test starts)*

- 847 1) Client calls DiagnosticTest.RunDiagnosticService() which returns 0 (Success) and the objectpath 848 of the ConcreteJob instance and starts the diagnostic test. ConcreteJob.JobState = 4 (Running) 849 and ConcreteJob.PercentComplete = 0.
- 850 2) ConcreteJob provider prompts client to respond with a DIAG34 message, which requests a value 851 **for the Minutes argument.**
- 852 3) ConcreteJob provider sets ConcreteJob.JobState = 12 (Query Pending) to wait for client 853 response.
- 854 4) Client calls ConcreteJob.ResumeWithInput( ) to respond with input argument Inputs[0]="20" for 855 the Minutes argument requested by DIAG34 message.
- 856  $\qquad$  5) ConcreteJob provider sets ConcreteJob.JobState = 4 (Running).
- 857 6) ConcreteJob.ResumeWithAction( ) returns 0 ("Completed with No Error") and test execution 858 starts.
- 859 7) After the test completes successfully, the ConcreteJob provider sets ConcreteJob.JobState = 7
- 860 (Completed), ConcreteJob.OperationalStatus= 17 (Completed) and ConcreteJob 861 PercentComplete=100.

#### <span id="page-33-0"></span>862 **9.2.2 Single prompt and response has multiple valid values**

- 863 *- Which CPU speeds in GHz to you want to test? [2.4,3.0] (Test starts)*
- 864 1) Client calls DiagnosticTest.RunDiagnosticService( ) which returns 0 (Success) and the objectpath 865 of the ConcreteJob instance and starts the diagnostic test. ConcreteJob.JobState = 4 (Running) 866 and ConcreteJob.PercentComplete = 0.
- 867 2) ConcreteJob provider prompts client to respond with a DIAG34 message, which requests a value 868 for the CPUSpeed1 and CPUSpeed2 arguments.
- 869 3) ConcreteJob provider sets ConcreteJob.JobState = 12 (Query Pending) to wait for client 870 response.
- 871 4) Client calls ConcreteJob.ResumeWithInput( ) to respond with input argument Inputs[0]="2.4" for 872 the CPUSpeed1 argument and Inputs[1]="3.0" for the CPUSpeed2 argument as requested by the 873 DIAG34 message.
- 874 5) ConcreteJob provider sets ConcreteJob.JobState = 4 (Running).
- 875 6) ConcreteJob.ResumeWithAction( ) returns 0 ("Completed with No Error") and test execution 876 starts.
- 877 7) After the test completes successfully, the ConcreteJob provider sets ConcreteJob.JobState = 7 878 (Completed), ConcreteJob.OperationalStatus= 17 (Completed) and ConcreteJob 879 PercentComplete=100.

#### <span id="page-33-1"></span>880 **9.2.3 Multiple prompts and responses required with partial test execution after each**

- 881 *- Which network port do you want to test? [2] (Test execution starts)*
- 882 *- Which network port do you want to test next? [3] (Test execution resumes)*
- 883 1) Client calls DiagnosticTest.RunDiagnosticService( ) which returns 0 (Success) and the objectpath 884 of the ConcreteJob instance and starts the diagnostic test. ConcreteJob.JobState = 4 (Running) 885 and ConcreteJob.PercentComplete = 0.
- 886 2) ConcreteJob provider prompts client to respond with a DIAG34 message, which requests a value 887 **for the Port1 argument.**
- 888 3) ConcreteJob provider sets ConcreteJob.JobState = 12 (Query Pending) to wait for client 889 response.
- 890 4) Client calls ConcreteJob.ResumeWithInput( ) to respond with input argument Inputs[0]="2" for the 891 **Port1** argument requested by DIAG34 message.
- 892 5) ConcreteJob provider sets ConcreteJob.JobState = 4 (Running) and 893 ConcreteJob.PercentComplete = 25 and test execution starts.
- 894 6) ConcreteJob.ResumeWithAction( ) returns 0 ("Completed with No Error") and test execution 895 resumes.
- 896 7) Test execution finishes with port 2. ConcreteJob provider sets ConcreteJob.PercentComplete = 897 50 and execution continues.
- 898 898 8) ConcreteJob provider prompts client to respond with a DIAG34 message, which requests a value 899 for the Port2 argument.
- 900 9) ConcreteJob provider sets ConcreteJob.JobState = 12 (Query Pending) to wait for client 901 response.
- 902 10) Client calls ConcreteJob.ResumeWithInput( ) to respond with input argument Inputs[0]="3" for the 903 Port2 argument requested by DIAG34 message.
- 904 11) ConcreteJob provider sets ConcreteJob.JobState = 4 (Running) and 905 ConcreteJob.PercentComplete = 50 and test execution starts.
- 906 12) After the test completes successfully, the ConcreteJob provider sets ConcreteJob.JobState = 7 907 (Completed) , ConcreteJob.OperationalStatus= 17 (Completed) and ConcreteJob 908 PercentComplete=100.

#### <span id="page-34-0"></span>909 **9.2.4 Client does not respond to a prompt**

- 910 *- Which network port do you want to test? <timeout>*
- 911 1) Client calls DiagnosticTest.RunDiagnosticService() which returns 0 (Success) and the objectpath 912 of the ConcreteJob instance and starts the diagnostic test. ConcreteJob.JobState = 4 (Running) 913 and ConcreteJob.PercentComplete = 0.
- 914 2) ConcreteJob provider prompts client to respond with a DIAG34 message, which requests a value 915 for the Port argument.
- 916 3) ConcreteJob provider sets ConcreteJob.JobState = 12 (Query Pending) to wait for client 917 response.
- 918 4) When JobSettingData.InteractiveTimeout is exceeded, the ConcreteJob provider examines the 919 value of JobSettingData.ClientRetriesMax.
- 920 5) If the value of JobSettingData.ClientRetriesMax is zero, or if the number of retries has been 921 exceeded, the ConcreteJob provider sets ConcreteJob.JobState = 10 (Exception) provided 922 JobSettingData.TerminateOnTimeout=TRUE.
- 923 6) If the value of JobSettingData.ClientRetriesMax is non-zero, steps 2, 3, 4, and 5 are repeated.
- 924 NOTE If the value of JobSettingData.ClientRetriesMax is non-zero, the ConcreteJob provider monitors how many 925 timeouts that have occurred.

#### <span id="page-34-1"></span>926 **9.2.5 Client responds with an invalid value**

- 927 *- Which network port do you want to test? [-1]*
- 928 1) Client calls DiagnosticTest.RunDiagnosticService() which returns 0 (Success) and the objectpath 929 of the ConcreteJob instance and starts the diagnostic test. ConcreteJob.JobState = 4 (Running) 930 and ConcreteJob.PercentComplete = 0.
- 931 2) ConcreteJob provider prompts client to respond with a DIAG34 message, which requests a value 932 for the Port argument.
- 933 3) Client calls ConcreteJob.ResumeWithInput( ) to respond with input argument Inputs[0]="-1" for 934 the Port1 argument requested by DIAG34 message.
- 935 4) The ConcretJob provider detects that Inputs[0]="-1" is invalid.
- 936 5) ConcreteJob provider responds to ConcreteJob.ResumeWithInput with 5 (Invalid Parameter).
- <span id="page-34-2"></span>937 6) ConcreteJob provider sets ConcreteJob.JobState= 10 (Exception).

# 938 **9.2.6 Client does not respond with enough valid values**

- 939 *- Which CPU speeds in GHz to you want to test? [2.4]*
- 940 1) Client calls DiagnosticTest.RunDiagnosticService() which returns 0 (Success) and the objectpath 941 of the ConcreteJob instance and starts the diagnostic test. ConcreteJob.JobState = 4 (Running) 942 and ConcreteJob.PercentComplete = 0.
- 943 2) ConcreteJob provider prompts client to respond with a DIAG34 message, which requests a value 944 for the CPUSpeed1 and CPUSpeed2 arguments.
- 945 3) Client calls ConcreteJob.ResumeWithInput( ) to respond with input argument Inputs[0]="2.4" for the CPUSpeed1 argument requested by DIAG34 message but does not provide a value for **Inputs[1]** for the CPUSpeed2 argument.
- 948 4) The ConcretJob provider detects that Inputs[1] has no value.
- 5) ConcreteJob provider responds to ConcreteJob.ResumeWithInput with 5 (Invalid Parameter).
- <span id="page-35-0"></span>6) ConcreteJob provider sets ConcreteJob.JobState= 10 (Exception).

# **9.3 User action required**

 For an interactive diagnostic test where user action is required, the ConcreteJob provider prompts client to respond with a DIAG35 message. The client responds by invoking the

ConcreteJob.ResumeWithAction( ) extrinsic method.

# <span id="page-35-1"></span>**9.3.1 Single prompt and response required**

- *- Press any key when the network cable has been attached. [Enter] (Test execution starts)*
- 957 1) Client calls DiagnosticTest.RunDiagnosticService() which returns 0 (Success) and the objectpath 958 of the ConcreteJob instance and starts the diagnostic test. ConcreteJob.JobState = 4 (Running) and ConcreteJob.PercentComplete = 0.
- 2) ConcreteJob provider prompts client to respond with a DIAG35 message.
- 3) ConcreteJob provider sets ConcreteJob.JobState = 12 (Query Pending) to wait for client response.
- 4) Client calls ConcreteJob.ResumeWithAction( ) after attaching the cable.
- 5) ConcreteJob provider sets ConcreteJob.JobState = 4 (Running).
- 6) ConcreteJob.ResumeWithAction( ) returns 0 ("Completed with No Error") and test execution starts.
- 967 7) After the test completes successfully, the ConcreteJob provider sets ConcreteJob.JobState = 7 (Completed), ConcreteJob.OperationalStatus= 17 (Completed), and ConcreteJob 969 PercentComplete=100.

# <span id="page-35-2"></span>**9.3.2 Multiple prompts and responses required before running the test**

- *- Press any key when the network cable has been attached. [Enter]*
- *- Press any key after the CD has been inserted into the drive. [Enter] (Test execution starts)*
- 1) Client calls DiagnosticTest.RunDiagnosticService( ) which returns 0 (Success) and the objectpath 974 of the ConcreteJob instance and starts the diagnostic test. ConcreteJob.JobState = 4 (Running) and ConcreteJob.PercentComplete = 0.
- 2) ConcreteJob provider prompts client to respond with a DIAG35 message.
- 977 3) ConcreteJob provider sets ConcreteJob.JobState = 12 (Query Pending) to wait for client response.
- 4) Client calls ConcreteJob.ResumeWithAction( ) after attaching the cable.
- 980 5) ConcreteJob.ResumeWithAction() returns 0 ("Completed with No Error").
- 6) ConcreteJob provider prompts client to respond with a DIAG35 message.
- 982 7) ConcreteJob provider sets ConcreteJob.JobState = 12 (Query Pending) to wait for client 983 response.
- 8) Client calls ConcreteJob.ResumeWithAction( ) after inserting the CD into the drive.
- 9) ConcreteJob.ResumeWithAction( ) returns 0 ("Completed with No Error")

<span id="page-36-1"></span><span id="page-36-0"></span>986 10) ConcreteJob provider sets ConcreteJob.JobState = 4 (Running) and test execution starts. 987 11) After test completes successfully, ConcreteJob provider sets ConcreteJob.JobState = 7 (Completed) and ConcreteJob PercentComplete=100. **9.3.3 Multiple prompts and responses required with partial test execution after each** *- Press any key when the network cable has been attached. [Enter]. (Test execution starts) - Press any key when the LED is on. [Enter] (Test execution resumes) - Press any key when the LED is off. [Enter] (Test execution resumes)* 993 1) Client calls DiagnosticTest.RunDiagnosticService( ) which returns 0 (Success) and the objectpath 994 of the ConcreteJob instance and starts the diagnostic test. ConcreteJob.JobState = 4 (Running) and ConcreteJob.PercentComplete = 0. 2) ConcreteJob provider prompts client to respond with a DIAG35 message. 997 3) ConcreteJob provider sets ConcreteJob.JobState = 12 (Query Pending) to wait for client 998 response. 4) Client calls ConcreteJob.ResumeWithAction( ) after attaching the cable. 5) ConcreteJob.ResumeWithAction( ) returns 0 ("Completed with No Error"). 6) ConcreteJob provider sets ConcreteJob.JobState = 4 (Running) and ConcreteJob.PercentComplete = 25 and test execution resumes. 7) ConcreteJob provider prompts client to respond with a DIAG35 message. 8) ConcreteJob provider sets ConcreteJob.JobState = 12 (Query Pending) to wait for client response. 9) Client calls ConcreteJob.ResumeWithAction( ) after verifying the LED is ON. 10) ConcreteJob.ResumeWithAction( ) returns 0 ("Completed with No Error") 11) ConcreteJob provider sets ConcreteJob.JobState = 4 (Running) and ConcreteJob.PercentComplete = 50 and test execution resumes. 12) ConcreteJob provider prompts client to respond with a DIAG35 message. 13) ConcreteJob provider sets ConcreteJob.JobState = 12 (Query Pending) to wait for client response. 14) Client calls ConcreteJob.ResumeWithAction( ) after verifying the LED is ON. 15) ConcreteJob.ResumeWithAction( ) returns 0 ("Completed with No Error"). 16) ConcreteJob provider sets ConcreteJob.JobState = 4 (Running) and ConcreteJob.PercentComplete = 75 and test execution resumes. 1017 17) After test completes successfully, ConcreteJob provider sets ConcreteJob.JobState = 7 (Completed) and ConcreteJob PercentComplete=100. **9.3.4 Client does not respond to a prompt** *- Press any key when the network cable has been attached. <timeout>* 1021 1) Client calls DiagnosticTest.RunDiagnosticService( ) which returns 0 (Success) and the objectpath<br>1022 of the ConcreteJob instance and starts the diagnostic test. ConcreteJob.JobState = 4 (Running) of the ConcreteJob instance and starts the diagnostic test. ConcreteJob.JobState = (Running) and ConcreteJob.PercentComplete = 0. 2) ConcreteJob provider prompts client to respond with a DIAG35 message. 3) ConcreteJob provider sets ConcreteJob.JobState = 12 (Query Pending) to wait for client response.

- 4) When JobSettingData.InteractiveTimeout is exceeded, the ConcreteJob provider examines the value of JobSettingData.ClientRetriesMax.
- 5) If the value of JobSettingData.ClientRetriesMax is zero, or if the number of retries has been exceeded, the ConcreteJob provider sets ConcreteJob.JobState = 10 (Exception) provided JobSettingData.TerminateOnTimeout=TRUE.
- 6) If the value of JobSettingData.ClientRetriesMax is non-zero, steps 2, 3, 4, and 5 are repeated.
- NOTE If the value of JobSettingData.ClientRetriesMax is non-zero, the ConcreteJob provider monitors how many timeouts that have occurred.

# <span id="page-37-0"></span>**9.4 Silent mode operation**

- An interactive test can be run as a non-interactive test; that is, the test does not prompt the client for responses. Instead, the ConcreteJob provider uses the default values from
- JobSettingData.DefaultInputNames and JobSettingData.DefaultInputValues to run the diagnostic test instead of sending a DIAG34 message to prompt the client.
- 1040 NOTE Silent mode works only if JobSettingData.DefaultInputNames and JobSettingData.DefaultInputValues have<br>1041 all the values needed to run the interactive test. all the values needed to run the interactive test.
- An interactive test can only be run if the diagnostic test supports this capability; that is, if
- DiagnosticServiceJobCapabilities.SilentModeSupported = "true". To run in silent mode, the client sets
- JobSettingData.RunInSilentMode = "true" before invoking the DiagnosticTest.RunDiagnosticService( ) extrinsic method.

# <span id="page-37-1"></span>**9.5 Finding diagnostic jobs**

# <span id="page-37-2"></span>**9.5.1 Finding all diagnostic jobs on a system**

- 1048 A client can find all jobs for diagnostic tests on a System as follows. Assume that the client starts at a<br>1049 known System on which the diagnostic tests are run. known System on which the diagnostic tests are run.
- 1) From the System instance, the client calls the Associators operation using HostedDependency as the association class argument, and ConcreteJob is the result class argument, which returns all instances of ConcreteJob.
- 2) For each ConcreteJob instance returned, the client calls the Associators operation using OwningJobElement as the association class argument, DiagnosticTest as the result class argument, and OwningElement as the result role argument. The operation returns the associated DiagnosticTest.

# <span id="page-37-3"></span>**9.5.2 Finding all diagnostic jobs for a ManagedElement**

- A client can find all jobs for a ManagedElement as follows. Assume that the client starts at a known ManagedElement instance, which represents the device to be tested.
- 1) From the ManagedElement instance, the client calls the Associators operation using AffectedJobElement as the association class argument, ConcreteJob as the result class argument, and AffectingElement as the result role argument.
- 2) For each ConcreteJob instance returned, the client calls the Associators operation using OwningJobElement as the association class argument, DiagnosticTest as the result class argument, and OwningElement as the result role argument. The operation returns the associated DiagnosticTest.

# <span id="page-38-0"></span>**9.6 Configuring a diagnostic job**

- To run a diagnostic test, the client invokes the RunDiagnosticService( ) extrinsic method of
- DiagnosticTest. The JobSetting parameter may be an empty string, NULL or a string representing an embedded instance of JobSettingData. When JobSetting is an empty string or NULL, then the job runs using the default settings which may or may not have been published by the implementation.
- Note that the diagnostic default job settings are represented by a JobSettingData subclass that may have extensions. If the client is aware of the extensions, they may be modified as well. If the client is unaware, 1074 the default values should be used.
- <span id="page-38-2"></span>

#### **9.6.1 Getting the default job settings**

- The client can obtain the default job settings for a diagnostic service as follows. Assume that the client starts at a known DiagnosticTest instance.
- 1) From the DiagnosticTest instance, the client calls the Associators operation using ElementSettingData as the association class argument, JobSettingData as the result class argument, and SettingData. The operation returns JobSettingData instances.
- 2) For each JobSettingData instance, the client calls the References operation using ElementSettingData as the result class. The operation returns ElementSettingData instances.
- 3) For each ElementSettingData instance, the client determines whether the value of the ElementSettingData.ManagedElement property matches the DiagnosticTest name and the value of the ElementSettingData.IsDefault property is 1 ("Is Default"). If so, the JobSettingData instance represents the default job settings. The name of this JobSettingData instance may also be retrieved from ElementSettingData.SettingData property.

#### <span id="page-38-3"></span>**9.6.2 Creating the job settings**

- A client may create their own job settings to pass as an argument to the
- DiagnosticTest.RunDiagnosticService( ) extrinsic method as follows. Assume that the client starts at a known DiagnosticTest instance.
- 4) The client can attempt to discover the default job settings of the DiagnosticTest instance. The GetDefaultJobSettings use case (subclause [9.6.1\)](#page-38-2) describes the necessary steps.
- 5) If the client wants to not use the default job settings, the client can attempt to find the associated DiagnosticServiceJobCapabilities instance by calling the Associators operation using ElementCapabilities as the association class argument, DiagnosticServiceJobCapabilities as 1097 the result class, and Capabilities as the result role.
- 6) If Step 2 returns an instance, the client calls the CreateGoalSettings( ) extrinsic method of the returned DiagnosticServiceJobCapabilities instance. This operation returns an instance of JobSettingData containing default values. The client can modify any property values as desired. If a range of values is permitted for a property, the client should use only those values indicated 1102 in the DiagnosticServiceJobCapabilities instance.
- 7) If Step 2 does not return an instance because the implementation of DiagnosticServiceJobCapabilities is optional, the client should use the default JobSettingData.

# <span id="page-38-1"></span>**9.7 Execute and control a job for a diagnostic test**

The DiagnosticServiceJobCapabilities.RequestedStatesSupported property indicates the permitted

values of the RequestedState input parameter for the ConcreteJob.RequestStateChange( ) extrinsic

 method. Since DiagnosticServiceJobCapabilities is an optional class, a client may not be able to examine an instance to determine which values of RequestedState to use. If a client invokes

- ConcreteJob.RequestStateChange( ) to change to an unsupported state, the extrinsic method shall
- return 4097 ("Invalid State Transition").

#### <span id="page-39-0"></span>**9.7.1 Suspend a job for a diagnostic test**

- 1113 The client can suspend the execution of a test by invoking the ConcreteJob.RequestStateChange() extrinsic method on the ConcreteJob instance that is returned from the
- 
- 1115 DiagnosticTest.RunDiagnosticService() extrinsic method. Assume that the client starts at a known<br>1116 ConcreteJob instance and that a DiagnosticServiceJobCapabilities instance exists. ConcreteJob instance and that a DiagnosticServiceJobCapabilities instance exists.
- 1117 117 1) From the ConcreteJob instance, the client calls the Associators operation using OwningJobElement as the association class argument, DiagnosticTest as the result class argument, and OwningElement as the result role. The associated DiagnosticTest instance is 1120 returned.
- 2) From the ConcreteJob instance, the client calls the Associators operation using ElementCapabilities as the association class argument, DiagnosticServiceJobCapabilities as the result class argument, and Capabilities as the result role. The associated DiagnosticServiceJobCapabilities instance is returned.
- 3) The client examines the DiagnosticServiceJobCapabilities.RequestedStatesSupported property. If it contains the value of 3 ("Suspend"), the ConcreteJob can be suspended.
- 4) The client invokes the ConcreteJob.RequestStateChange( ) extrinsic method where input parameter RequestedState has the value of 3 ("Suspend").
- 5) When the transition completes successfully, the ConcreteJob.JobState property shall have the value of 5 ("Suspended") and ConcreteJob.TimeOfLastStateChange property shall be set to the current time.

# <span id="page-39-1"></span>**9.7.2 Resume a job for a diagnostic**

 The client can resume the execution of a test that was previously suspended by invoking the ConcreteJob.RequestStateChange( ) extrinsic method on the ConcreteJob instance that is returned from the DiagnosticTest.RunDiagnosticService( ) extrinsic method. Assume that the client starts at a known ConcreteJob instance and that a DiagnosticServiceJobCapabilities instance exists.

- 1137 10 1) From the ConcreteJob instance, the client calls the Associators operation using OwningJobElement as the association class argument, DiagnosticTest as the result class argument, and OwningElement as the result role. The associated DiagnosticTest instance is returned.
- 2) From the ConcreteJob instance, the client calls the Associators operation using ElementCapabilities as the association class argument, DiagnosticServiceJobCapabilities as the result class argument, and Capabilities as the result role. The associated DiagnosticServiceJobCapabilities instance is returned.
- 3) The client examines the DiagnosticServiceJobCapabilities. RequestedStatesSupported property. If it contains the value of 2 ("Start"), the ConcreteJob can be resumed.
- 4) The client invokes the ConcreteJob.RequestStateChange( ) extrinsic method where input parameter RequestedState has the value of 2 ("Start").
- 5) When the transition completes successfully, the ConcreteJob.JobState property shall have the value of property to 4 ("Running") and ConcreteJob.TimeOfLastStateChange property shall be set 1151 to the current time.
- 1152 NOTE The JobState property may transition from the value 3 ("Starting") before the final transition to the value of 4<br>1153 ("Running"). ("Running").

# <span id="page-40-0"></span>**9.7.3 Terminate a job for a diagnostic**

- The client can cleanly terminate the execution of a test by invoking the
- ConcreteJob.RequestStateChange( ) extrinsic method on the ConcreteJob instance that is returned from 1157 the DiagnosticTest.RunDiagnosticService() extrinsic method. Assume that the client starts at a known<br>1158 ConcreteJob instance and that a DiagnosticServiceJobCapabilities instance exists.
- ConcreteJob instance and that a DiagnosticServiceJobCapabilities instance exists.
- 1159 1) From the ConcreteJob instance, the client calls the Associators operation using OwningJobElement as the association class argument, DiagnosticTest as the result class **argument, and OwningElement as the result role.** The associated DiagnosticTest instance is returned.
- 2) From the ConcreteJob instance, the client calls the Associators operation using ElementCapabilities as the association class argument, DiagnosticServiceJobCapabilities as the result class argument, and Capabilities as the result role. The associated DiagnosticServiceJobCapabilities instance is returned.
- 3) The client examines the DiagnosticServiceJobCapabilities. RequestedStatesSupported property. 1168 If it contains the value of 4 ("Terminate"), the ConcreteJob can be terminated.
- 1169 4) The client invokes the ConcreteJob.RequestStateChange() extrinsic method where input<br>1170 sarameter RequestedState has the value of 4 ("Terminate"). parameter RequestedState has the value of 4 ("Terminate").
- 5) When the transition completes successfully, the ConcreteJob.JobState property shall have the value of property to 8 ("Terminated") and ConcreteJob.TimeOfLastStateChange property shall be set to the current time.
- <span id="page-40-1"></span>NOTE The JobState property may transition to 7 ("Shutting Down") before the final transition to 8 ("Terminated").

# **9.7.4 Kill a job for a diagnostic**

- The client can immediately abort the execution of a test, with no attempt to perform a clean shutdown, by invoking the ConcreteJob.RequestStateChange( ) extrinsic method on the ConcreteJob instance that is returned from the DiagnosticTest.RunDiagnosticService( ) extrinsic method. Assume that the client starts at a known ConcreteJob instance and that a DiagnosticServiceJobCapabilities instance exists.
- 1180 1) From the ConcreteJob instance, the client calls the Associators operation using OwningJobElement as the association class argument, DiagnosticTest as the result class argument, and OwningElement as the result role. The associated DiagnosticTest instance is returned.
- 2) From the ConcreteJob instance, the client calls the Associators operation using ElementCapabilities as the association class argument, DiagnosticServiceJobCapabilities as the result class argument, and Capabilities as the result role. The associated DiagnosticServiceJobCapabilities instance is returned.
- 3) The client examines the DiagnosticServiceJobCapabilities. RequestedStatesSupported property. If it contains the value of 5 ("Kill"), the ConcreteJob can be aborted.
- 4) The client invokes the ConcreteJob.RequestStateChange( ) extrinsic method where input parameter RequestedState has the value of 5 ("Kill").
- 5) When the transition completes successfully, the ConcreteJob.JobState property shall have the value of property to 9 ("Killed") and ConcreteJob.TimeOfLastStateChange property shall be set to 1194 the current time.

# <span id="page-41-0"></span>**9.8 Delete a job**

- When the optional DiagnosticServiceJobCapabilities instance exists and its DeleteJobSupported property
- has the value of TRUE, a client can control how and when the ConcreteJob instance associated to a
- specific diagnostic test execution is deleted. Assume that the client has verified that
- DiagnosticServiceJobCapabilities.DeleteJobSupported has the value of TRUE. Also assume that the client starts at a known DiagnosticTest instance. See [Table 4](#page-24-2) for further information.
- NOTE A client may remove a job by invoking the ConcreteJob.RequestStateChange extrinsic method with input
- 1202 parameter having a value of 5 ("Kill") or 4 ("Terminate"). Also, a client may perform the DeleteInstance operation on<br>1203 the ConcreteJob instance when JobSettingData.DeleteOnCompletion property has the value of FALS the ConcreteJob instance when JobSettingData.DeleteOnCompletion property has the value of FALSE.

#### <span id="page-41-1"></span>**9.8.1 Client deletes a job**

- To configure the ConcreteJob instance to be deleted by the client rather than by the provider
- 1) The client creates an embedded instance of JobSettingData where its DeleteOnCompletion **property has the value of FALSE.**
- 2) The client invokes the DiagnosticTest.RunDiagnosticService( ) extrinsic method where the JobSetting input parameter has the value of the embedded instance of JobSettingData created in 1210 the previous step.
- 3) After the diagnostic test completes or otherwise terminates, the ConcreteJob instance shall remain indefinitely until the client performs the DeleteInstance operation on it.
- 1213 NOTE Assume that DiagnosticServiceJobCapabilities.CleanupInterval is NULL. Otherwise, the provider deletes the<br>1214 ConcreteJob instance.. ConcreteJob instance..

#### <span id="page-41-2"></span>**9.8.2 Provider deletes a job**

- To configure the ConcreteJob instance to be deleted by the provider rather than by the client
- 1217 1) The client creates an embedded instance of JobSettingData where its DeleteOnCompletion **property has the value of TRUE.**
- 2) The client may set the TimeBeforeRemoval property of the embedded JobSettingData instance. If set, the ConcreteJob instance is deleted based on the value of TimeBeforeRemoval after the job completes.
- 3) The client invokes the DiagnosticTest.RunDiagnosticService( ) extrinsic method where the JobSetting input parameter has the value of the embedded instance of JobSettingData created in 1224 the previous steps.
- 4) The provider removes the ConcreteJob instance at the time indicated by the value of the TimeBeforeRemoval property.

#### **EXPERIMENTAL**

# <span id="page-42-0"></span>1228 **10 CIM elements**

 [Table 15](#page-42-1) shows the instances of CIM elements for this profile. Instances of the CIM elements shall be implemented as described in [Table 15.](#page-42-1) Clause [7](#page-11-0) ("Implementation") and Clause [8](#page-24-0) ("Methods") may 1231 impose additional requirements on these elements. See [DSP1103](#page-6-2) for other mandatory elements that must be implemented.

1233 **Table 15 – CIM Elements: Diagnostic Job Control Profile**

<span id="page-42-1"></span>

| <b>Element Name</b>                                                                   | <b>Requirement</b> | <b>Description</b>                                                                                                |
|---------------------------------------------------------------------------------------|--------------------|----------------------------------------------------------------------------------------------------|
| <b>Classes</b>                                                                        |                    |                                                                                                    |
| CIM AffectedJobElement                                                                | Optional           | See 10.1.                                                                                                    |
| CIM ConcreteJob                                                                       | Mandatory          | See 10.2.                                                                                                    |
| CIM_DiagnosticServiceJobCapabilities                                                  | Optional           | See 10.3.                                                                                                    |
| CIM_ElementCapabilities (Job)                                                         | Optional           | See 10.4.                                                                                                    |
| CIM_ElementSettingData (Default Job)                                                  | Optional           | See 10.5.                                                                                                    |
| CIM_HostedDependency                                                                  | Mandatory          | See 10.6.                                                                                                    |
| CIM_JobSettingData (Client)                                                           | Optional           | See 10.7.                                                                                                    |
| CIM_JobSettingData (Default)                                                          | Mandatory          | See 10.8.                                                                                                    |
| CIM_OwningJobElement                                                                  | Mandatory          | See 10.9.                                                                                                    |
| CIM_RegisteredProfile                                                                 | Mandatory          | See 10.10.                                                                                                    |
| <b>Indications</b>                                                                    |                    |                                                                                                    |
| SELECT * FROM CIM_AlertIndication WHERE<br>OwningEntity="DMTF" and MessageID="DIAG9"  | Conditional        | This indication is mandatory if<br>CIM_DiagnosticTest.Characte<br>ristics has the value of 3 (Is<br>Interactive). |
|                                                                                       |                    | Query Language: DMTF: CQL                                                                                         |
|                                                                                       |                    | The test continued execution<br>using a default response<br>because a query timeout<br>occurred.                  |
| SELECT * FROM CIM_AlertIndication WHERE<br>OwningEntity="DMTF" and MessageID="DIAG12" | Optional           | Query Language: DMTF:CQL                                                                                          |
|                                                                                       |                    | The test did not run because<br>the job could not be started.                                                     |
| SELECT * FROM CIM_AlertIndication WHERE<br>OwningEntity="DMTF" and MessageID="DIAG19" | Mandatory          | Query Language: DMTF:CQL                                                                                          |
|                                                                                       |                    | The test was killed by the<br>client                                                                              |
| SELECT * FROM CIM_AlertIndication WHERE<br>OwningEntity="DMTF" and MessageID="DIAG20" | Mandatory          | Query Language: DMTF:CQL                                                                                          |
|                                                                                       |                    | The test was terminated by<br>the client                                                                          |
| SELECT * FROM CIM_AlertIndication WHERE<br>OwningEntity="DMTF" and MessageID="DIAG21" | Optional           | Query Language: DMTF:CQL                                                                                          |
|                                                                                       |                    | The test was suspended by<br>the client                                                                           |

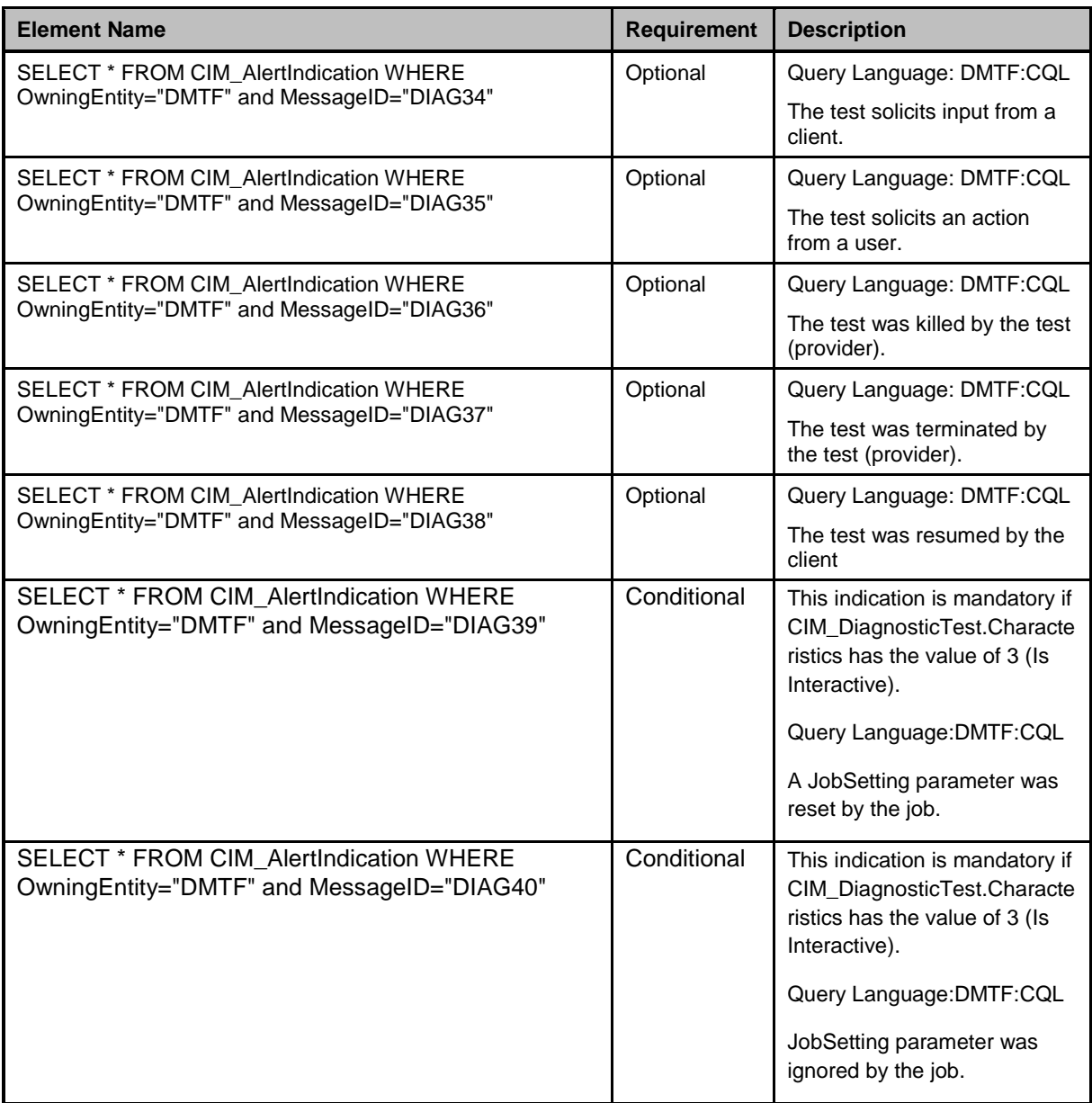

# <span id="page-43-0"></span>1234 **10.1 CIM\_AffectedJobElement**

1235 Although defined in [DSP1103](#page-6-2)*,* the CIM\_AffectedJobElement class is listed here because the

1236 AffectedElement reference is scoped down to CIM\_DiagnosticTest. The constraints listed in [Table 16](#page-44-2) are 1237 in addition to those specified in **DSP1103**. See [DSP1103](#page-6-2) for other mandatory elements that must be 1238 implemented.

#### 1239 **Table 16 – Class: CIM\_AffectedJobElement**

<span id="page-44-2"></span>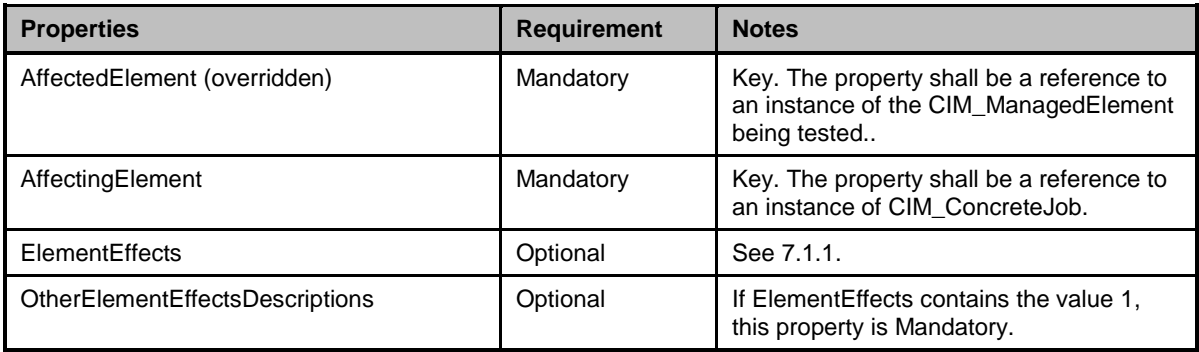

# <span id="page-44-0"></span>1240 **10.2 CIM\_ConcreteJob**

1241 Each successful invocation of the CIM\_DiagnosticTest.RunDiagnosticService( ) extrinsic method returns 1242 a CIM\_ConcreteJob instance. Each CIM\_ConcreteJob instance represents a diagnostic test execution.<br>1243 This class specializes CIM ConcreteJob as defined in DSP1103. The constraints listed in Table 17 are This class specializes CIM\_ConcreteJob as defined in **DSP1103**. The constraints listed in [Table 17](#page-44-3) are in 1244 addition to those specified in **DSP1103**. See **DSP1103** for other mandatory elements that must be 1245 implemented.

# 1246 **Table 17 – Class: CIM\_ConcreteJob**

<span id="page-44-3"></span>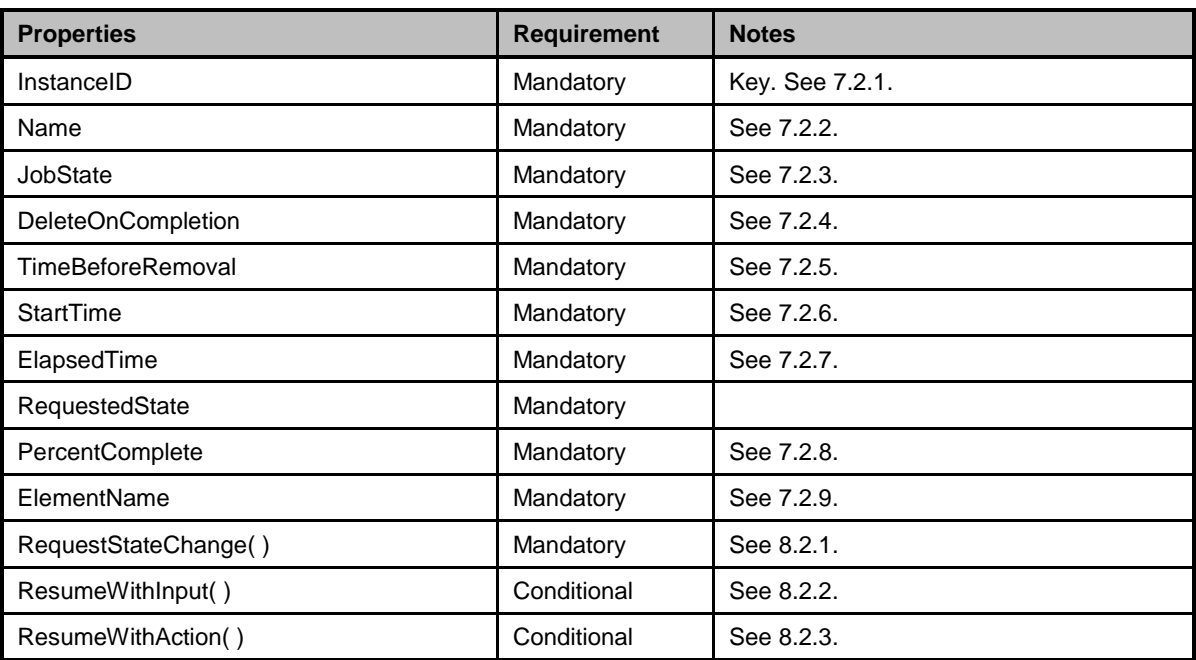

# <span id="page-44-1"></span>1247 **10.3 CIM\_DiagnosticServiceJobCapabilities**

1248 The CIM DiagnosticServiceJobCapabilities is used to provide information about on the capabilities of the 1249 job that is used to run the diagnostic test.

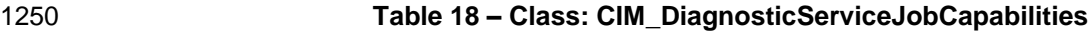

<span id="page-45-2"></span>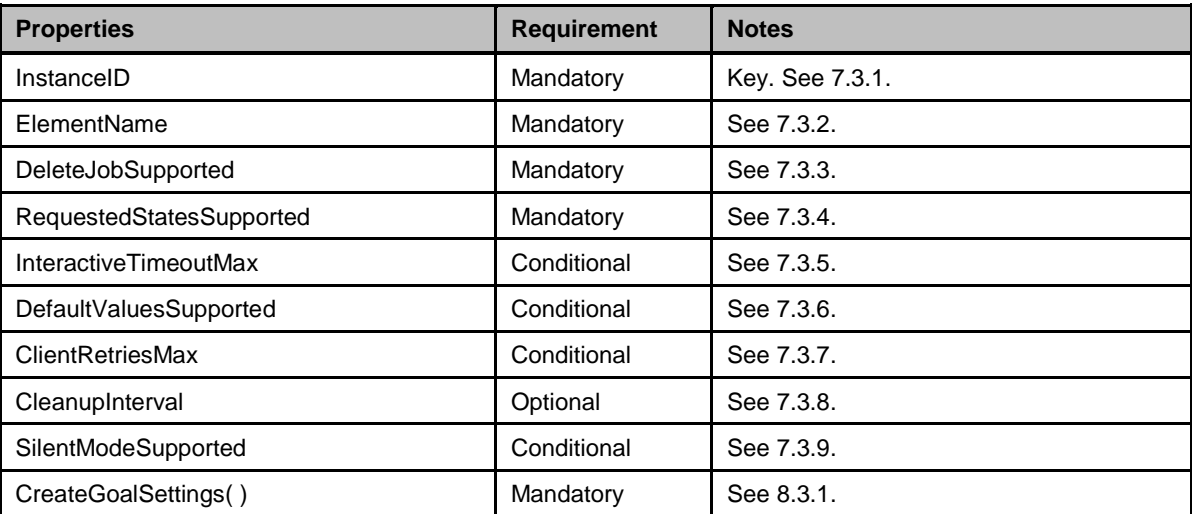

# <span id="page-45-0"></span>1251 **10.4 CIM\_ElementCapabilities (Job)**

1252 CIM\_ElementCapabilities represents an association between a test and its capabilities to use a job to run 1253 the test. [Table 19](#page-45-3) contains the requirements for elements of this class.

#### 1254 **Table 19 – Class: CIM\_ElementCapabilities**

<span id="page-45-3"></span>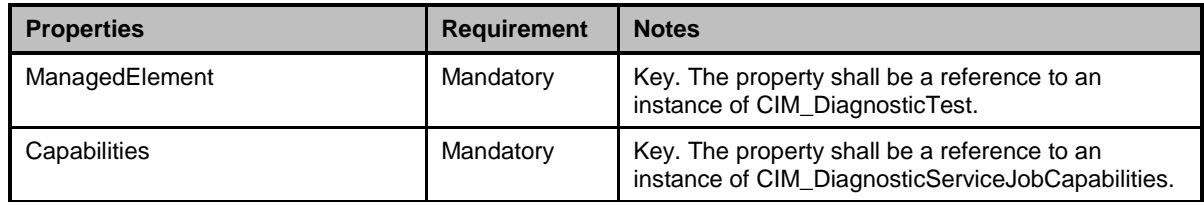

# <span id="page-45-1"></span>1255 **10.5 CIM\_ElementSettingData (Default JobSettingData)**

 CIM\_ElementSettingData represents an association between a test and the default setting data for the 1257 job used to run the test. ManagedElement is responsible for the creation of the job. [Table 20](#page-45-4) contains the requirements for elements of this class. If CIM\_DiagnosticTest (or a subclass) has more than one type of test, a separate default job setting may be defined for each. However, all instances of the same type of test shall reference the same default job setting.

#### 1261 **Table 20 – Class: CIM\_ElementSettingData**

<span id="page-45-4"></span>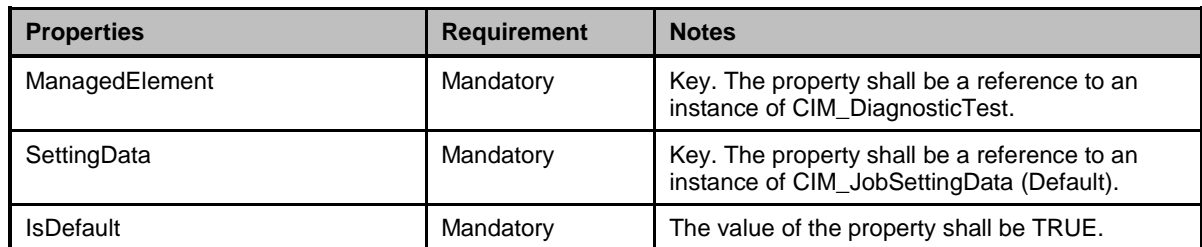

# <span id="page-46-0"></span>1262 **10.6 CIM\_HostedDependency**

1263 CIM\_HostedDependency represents an association between the system on which a test is run and the 1264 CIM ConcreteJob that is used to run the test. [Table 21](#page-46-3) contains the requirements for elements of this 1265 class.

#### 1266 **Table 21 – Class: CIM\_HostedDependency**

<span id="page-46-3"></span>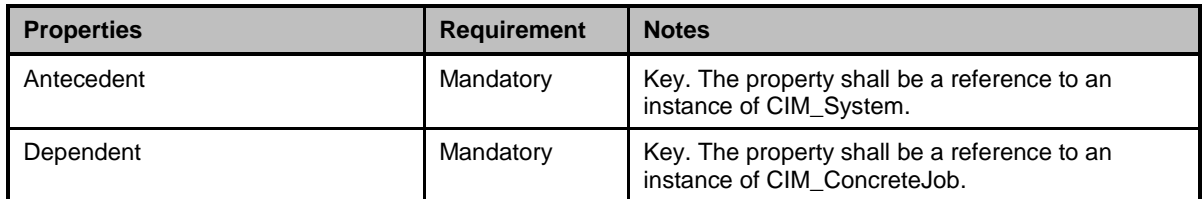

# <span id="page-46-1"></span>1267 **10.7 CIM\_JobSettingData (Client)**

1268 This CIM\_JobSettingData definition represents the settings the client uses for the job used to run the

1269 diagnostic test. [Table 22](#page-46-4) contains the requirements for elements of this class.

#### 1270 **Table 22 – Class: CIM\_JobSettingData (Client)**

<span id="page-46-4"></span>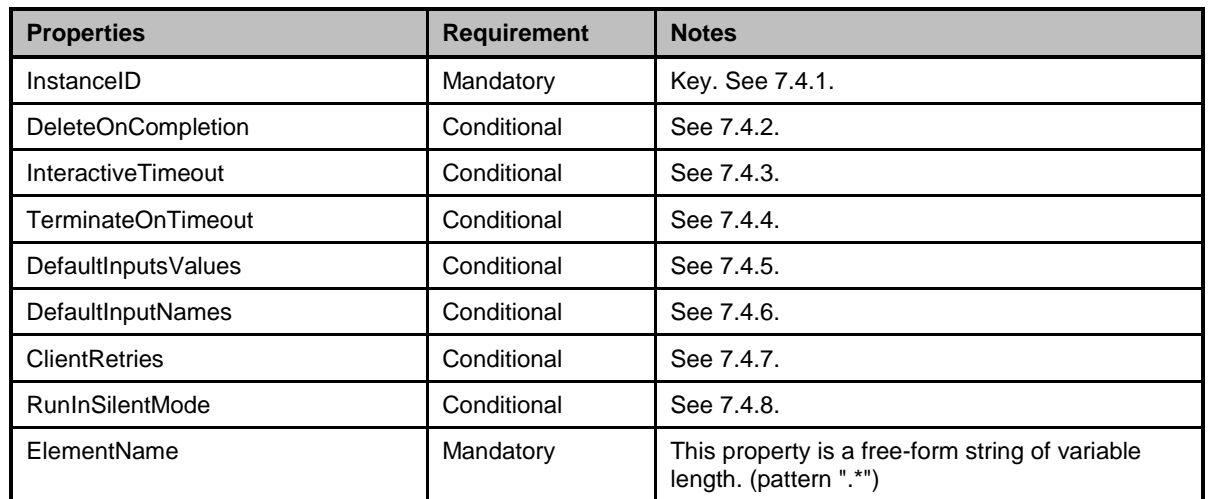

# <span id="page-46-2"></span>1271 **10.8 CIM\_JobSettingData (Default)**

1272 This CIM JobSettingData definition represents the default settings for the job used to run the diagnostic 1273 test. [Table 23](#page-46-5) contains the requirements for elements of this class. If CIM DiagnosticTest (or a subclass)

1274 has more than one type of test, a separate default job setting may be defined for each.

#### 1275 **Table 23 – Class: CIM\_JobSettingData (Default)**

<span id="page-46-5"></span>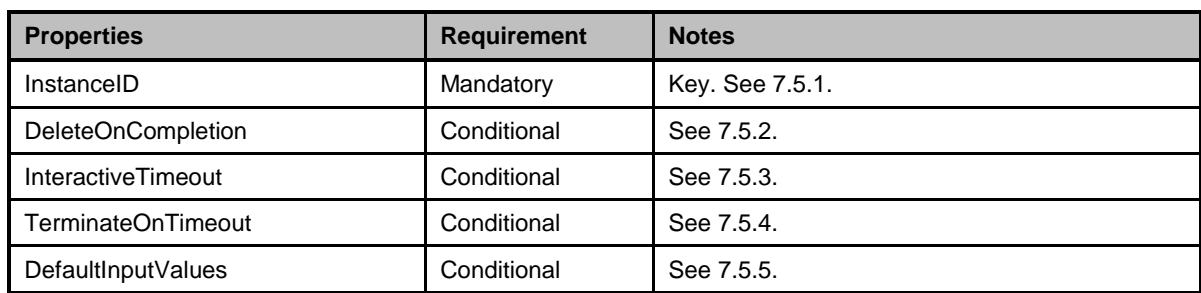

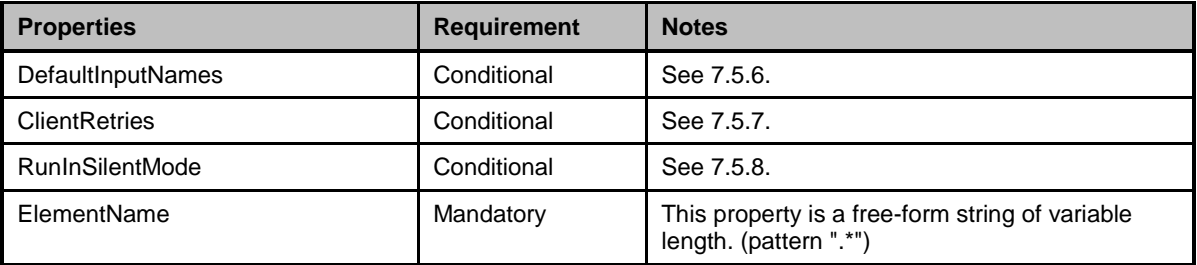

#### <span id="page-47-0"></span>1276 **10.9 CIM\_OwningJobElement**

- 1277 Although defined in **DSP1103**, the CIM\_OwningJobElement class is listed here because the
- 1278 OwningElement reference is scoped down to CIM\_DiagnosticTest, which is a subclass of
- 1279 CIM\_ManagedElementt. The constraints listed in [Table 24](#page-47-2) are in addition to those specified in [DSP1103.](#page-6-2)
- 1280 See [DSP1103](#page-6-2) for other mandatory properties of CIM\_HostedService that must be implemented.

#### 1281 **Table 24 – Class: CIM\_OwningJobElement**

<span id="page-47-2"></span>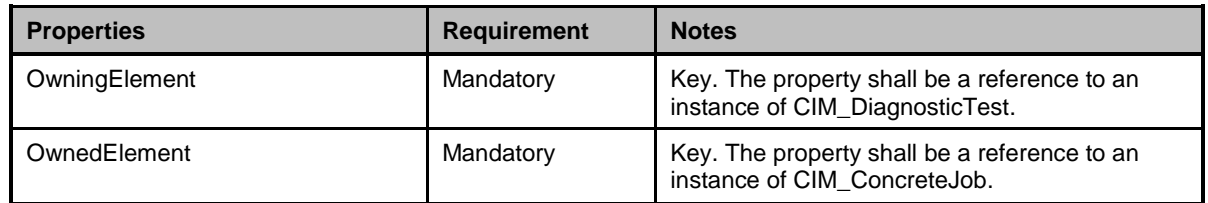

#### <span id="page-47-1"></span>1282 **10.10 CIM\_RegisteredProfile**

- 1283 The CIM RegisteredProfile class is defined in [DSP1033.](#page-6-10) The constraints listed in [Table 25](#page-47-3) are in addition
- 1284 to those specified in [DSP1033.](#page-6-10) See [DSP1033](#page-6-10) for other mandatory properties of CIM\_RegisteredProfile 1285 that must be implemented.

#### 1286 **Table 25 – Class: CIM\_RegisteredProfile**

<span id="page-47-3"></span>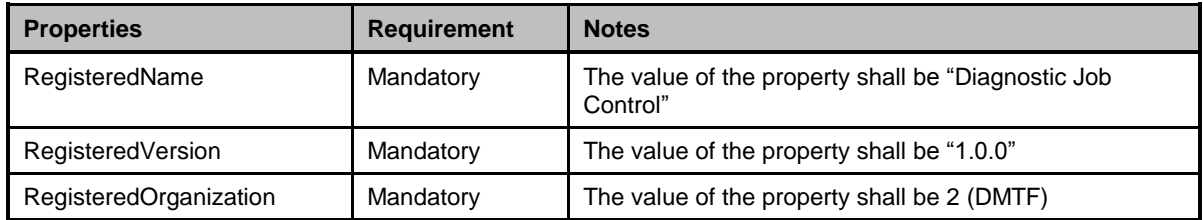

<span id="page-48-0"></span>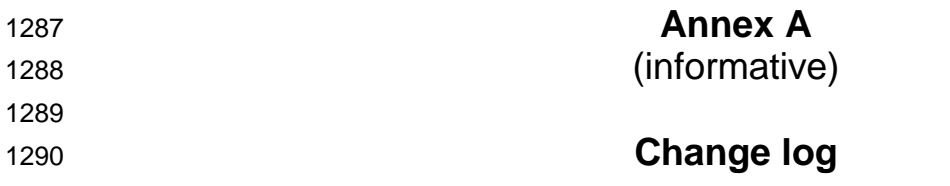

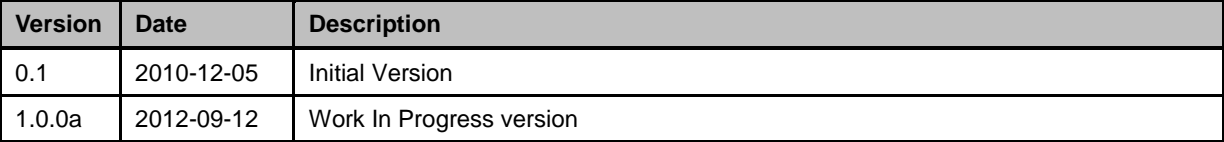

1291